# **d3d**

*Release 0.5.0b1.dev38*

**Jacob Zhong**

**Feb 17, 2022**

# **GET STARTED**

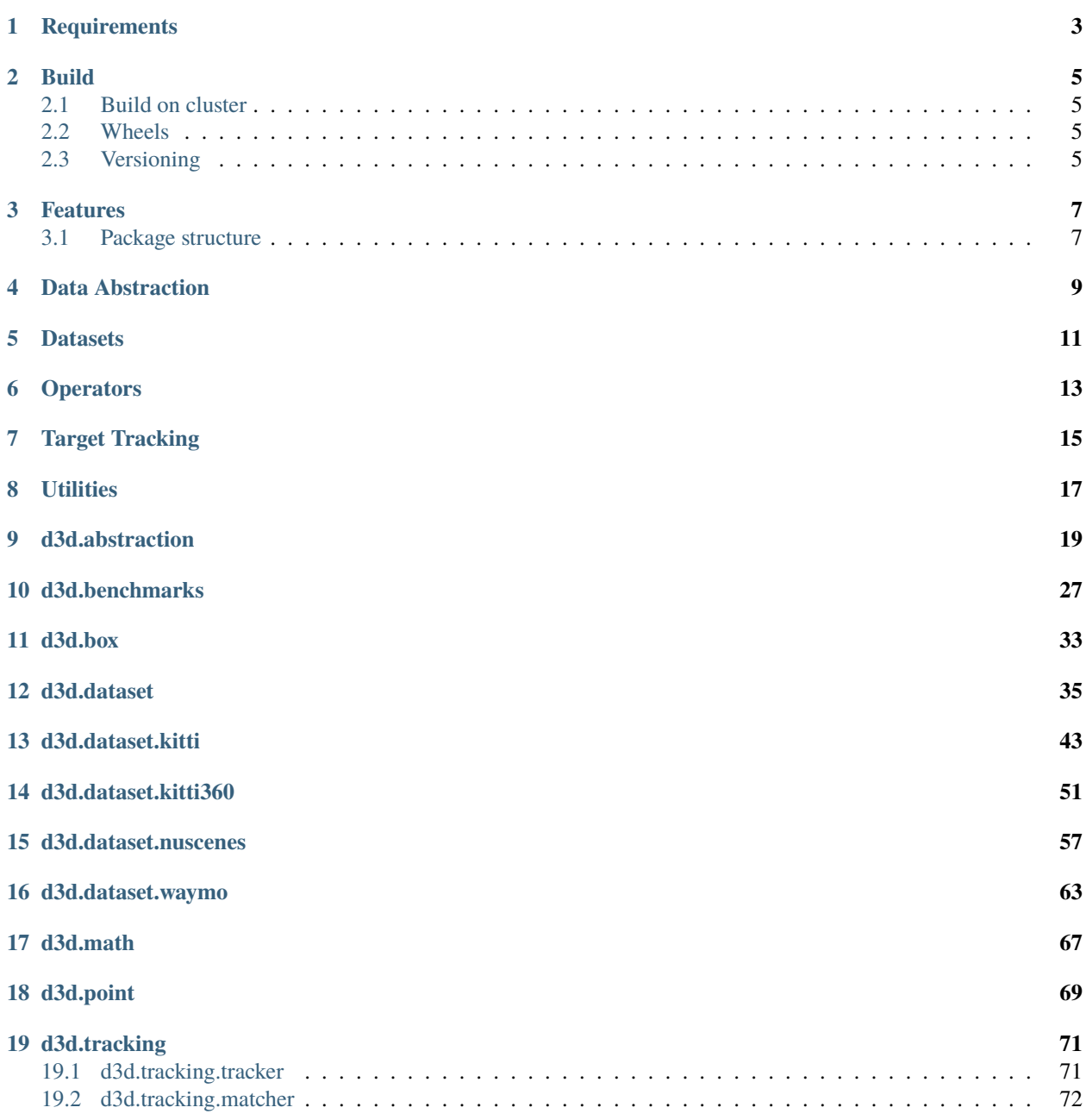

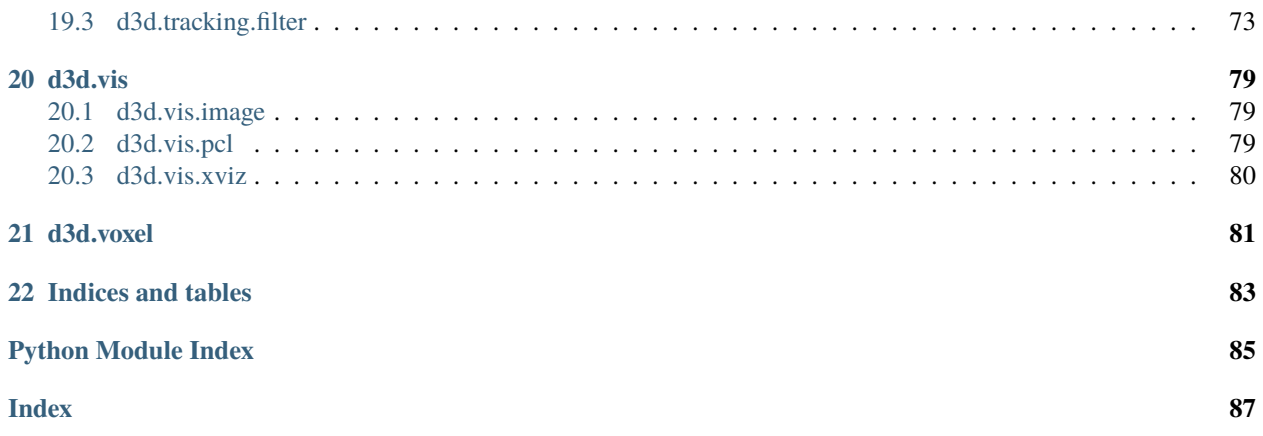

D3D is a collections of tools built for 3D Machine Learning, currently it's mainly designed for 3D object detection and tracking tasks.

Please consider siting my work if you find this library useful in your research :)

```
@article{zhong2020uncertainty,
  title={Uncertainty-Aware Voxel based 3D Object Detection and Tracking with von-Mises␣
˓→Loss},
 author={Zhong, Yuanxin and Zhu, Minghan and Peng, Huei},
  journal={arXiv preprint arXiv:2011.02553},
  year={2020}
}
```
# **ONE**

# **REQUIREMENTS**

<span id="page-6-0"></span>Installation requirements:

- python  $>= 3.6$
- numpy  $> = 1.17.0$
- scipy  $> = 1.4$
- addict
- pillow
- tqdm
- msgpack
- filterpy
- PyYAML
- sortedcontainers

Build requirements:

- cython  $> = 0.29.16$
- scikit-build
- setuptools-scm

Optional requirements:

- utm: support converting GPS coordinate to local frame
- pytorch >= 1.4: support custom pytorch operators
- pcl.py: support visualization in PCL
- matplotlib: support visualization in 2D figures
- waymo\_open\_dataset: support converting Waymo Dataset
- intervaltree: support indexing in some datasets
- pyyaml: support calibration loading in some datasets
- filelock: support indexing in some datasets
- scikit-learn: support indexing in some datasets

# **TWO**

# **BUILD**

- <span id="page-8-0"></span>• create build environment in conda: conda create -f conda/env-dev.yaml
- build and install: python setup.py install
- build wheel: python setup.py bdist\_wheel
- build in-place: python setup.py develop
- build debug: python setup.py develop --build-type Debug

# <span id="page-8-1"></span>**2.1 Build on cluster**

Some tips about building the library in a cluster: The default behavior of building is using all the CPU cores, so if you find the compiler crashed during compilation, that's usually due to insufficient memory. You can choose the number of parallel building by using -jN switch along with those building commands

# <span id="page-8-2"></span>**2.2 Wheels**

Prebuilt wheels will be distributed in the future, through either release page or conda channel. Only source distribution will be uploaded to PyPI.

# <span id="page-8-3"></span>**2.3 Versioning**

- Major version will be increased when big feature is added
- Minor version will be increased when API compatibility is broken
- Patch version will be increased when new feature is completed.

# **THREE**

# **FEATURES**

- <span id="page-10-0"></span>• Unified data representation
- Support loading KITTI, Waymo, Nuscenes dataset
- Rotated 2D IoU, NMS with clear CUDA implementations
- Point Cloud Voxelization
- Visualization
- Benchmarking

# <span id="page-10-1"></span>**3.1 Package structure**

- d3d.abstraction: Common interface definitions
- d3d.benchmark: Implementation of benchmarks
- d3d.box: Modules for bounding box related calculations
- d3d.dataset: Modules for dataset loading
- d3d.math: Implementation of some special math functions
- d3d.point: Modules for point array related components
- d3d.vis: Modules for visualizations
- d3d.voxel: Moduels for voxel related components

**FOUR**

# <span id="page-12-0"></span>**DATA ABSTRACTION**

# **FIVE**

# **DATASETS**

<span id="page-14-0"></span>The support status of various 3D datasets are listed below.

**SIX**

# <span id="page-16-0"></span>**OPERATORS**

**SEVEN**

<span id="page-18-0"></span>**TARGET TRACKING**

**EIGHT**

# <span id="page-20-0"></span>**UTILITIES**

# **NINE**

# **D3D.ABSTRACTION**

<span id="page-22-0"></span>This module contains definition of basic data structures.

class d3d.abstraction.CameraMetadata(*int width*, *int height*, *ndarray distort\_coeffs*, *ndarray intri\_matrix*, *float mirror\_coeff* )

### Bases: [object](https://docs.python.org/3/library/functions.html#object)

This class represents intrinsic parameters of a camera

#### **Parameters**

- width Width of the image
- height Height of the image
- distort\_coeffs Distortion coefficients
- intri\_matrix Intrisic matrix of the camera
- mirror\_coeff Mirror coefficient for stereo setup

### distort\_coeffs

numpy.ndarray

Coefficients of camera distortion model, follow OpenCV format

**Type** distort\_coeffs

### height

'int'

Height of the camera image

**Type** height

### intri\_matrix

numpy.ndarray

Original intrinsic matrix used for cv2.undistortPoints

**Type** intri\_matrix

#### mirror\_coeff

'float'

Coefficient of mirror equation (as used in MEI camera model)

**Type** mirror\_coeff

#### width

'int'

Width of the camera image

#### **Type** width

class d3d.abstraction.EgoPose(*position*, *orientation*, *position\_var=None*, *orientation\_var=None*) Bases: [object](https://docs.python.org/3/library/functions.html#object)

This object is used to store dynamic state of ego vehicle. All value is represented in earth-fixed coordinate (absolute coordinate).

#### **Parameters**

- **position** position of ego sensor,  $[x, y, z]$
- **orientation** orientation of ego sensor, in format of  $[x, y, z, w]$  quaternion of scipy Rotation object
- **position\_var** positional variance of ego sensor, [var\_x, var\_y, var\_z]
- **orientation\_var** orientation variance of ego sensor

#### homo(*self* )

Convert the pose to a homogeneous matrix representation

#### orientation

The orientation of the ego sensor

### orientation\_var

numpy.ndarray

Variance of the estimation of the sensor orientation

**Type** orientation\_var

#### position

numpy.ndarray

The position of the ego sensor

**Type** position

#### position\_var

numpy.ndarray

Variance of the estimation of the sensor position

**Type** position var

#### class d3d.abstraction.LidarMetadata

Bases: [object](https://docs.python.org/3/library/functions.html#object)

This class represents intrinsic parameters of a lidar

#### class d3d.abstraction.ObjectTag(*labels*, *mapping=None*, *scores=None*)

Bases: [object](https://docs.python.org/3/library/functions.html#object)

This class stands for label tags associate with object target. This class can contains multiple estimated classes with separate confidence scores.

#### **Parameters**

- labels A label or list of labels as enum object, enum name or enum id.
- mapping The enum object defining the label classes.
- scores Scores corresponding to the input labels.

deserialize(*type cls*, *data*)

Deserialize data from python primitives

### labels

'vector[int]'

The ids of the labels, sorted by score in descending order

**Type** labels

#### mapping

object

The Enum class defining the label classes

**Type** mapping

#### scores

'vector[float]'

The ids of the labels, sorted by score in descending order

**Type** scores

serialize(*self* ) Serialize this object to primitives

<span id="page-24-0"></span>class d3d.abstraction.ObjectTarget3D(*position*, *orientation*, *dimension*, *tag*, *tid=0*, *position\_var=None*, *orientation\_var=None*, *dimension\_var=None*, *aux=None*)

### Bases: [object](https://docs.python.org/3/library/functions.html#object)

This class stands for a target in cartesian coordinate. The body coordinate is FLU (front-left-up).

#### **Parameters**

- **position** Position of object center  $(x,y,z)$
- orientation Object heading (direction of x-axis attached on body) with regard to x-axis of the world at the object center.
- dimension Length of the object in 3 dimensions  $(lx, ly, Iz)$
- tag Classification information of the object
- tid ID of the object used for tracking (optional), 0 means no tracking id assigned
- **position\_var** The uncertainty of target position
- orientation\_var The uncertainty of target orientation
- dimension\_var The uncertainty of target dimension

#### aux

dict

Auxiliary data attached to the object

#### **Type** aux

box\_iou(*self*, *ObjectTarget3D other*)

#### corners

Convert the bounding box representation to coorindate of 8 corner points

#### crop\_points(*self*, *ndarray cloud*)

#### deserialize(*type cls*, *data*)

Deserialize data from python primitives

### dimension

Dimension of the target

#### dimension\_var

Variance of dimension estimation of the target

#### orientation

Orientation of the target

### orientation\_var

'float'

Variance of orientation of the target. This API may be changed in future

**Type** orientation\_var

#### points\_distance(*self*, *ndarray cloud*)

#### position

Position of the (center of) target

#### position\_var

Positional variance of the (center of) target

#### serialize(*self* )

Serialize this object to python primitives

#### tag

d3d.abstraction.ObjectTag

The tag attached to the target

**Type** tag

#### tag\_top

Return the object of the target's top tag

#### tag\_top\_score

Return the score of the target's top tag

#### tid

'unsigned long long'

The unique id of the target (across frames).  $tid = 0$  means no id assigned, so valid tid should be greater than 1.

#### **Type** tid

#### tid64

Return base64 represented tracking id

to\_numpy(*self*, *unicode box\_type=u'ground'*) → ndarray Convert the object to numpy array representation

> **Parameters box\_type** – The type of box representation \* ground: use the representation of bird's eye view 2D projection

#### yaw

Return the rotation angle around z-axis (ignoring rotations in other two directions)

#### class d3d.abstraction.PinMetadata(*float lon*, *float lat*) Bases: [object](https://docs.python.org/3/library/functions.html#object)

This class represents a ground-fixed coordinate. The coordinate can be in WGS-84 or local UTM coordinate system.

#### **Parameters**

•  $lon$  – Longitude coordinate value

• lat – Latitude coordinate value

#### lat

'float'

Latitude coordinate of the pin

### **Type** lat

#### lon

#### 'float'

Longitude coordinate of the pin

#### **Type** lon

#### class d3d.abstraction.RadarMetadata Bases: [object](https://docs.python.org/3/library/functions.html#object)

This class represents intrinsic parameters of a radar

# <span id="page-26-0"></span>class d3d.abstraction.Target3DArray(*iterable=[]*, *frame=None*, *timestamp=0*)

Bases: [list](https://docs.python.org/3/library/stdtypes.html#list)

Target3DArray stores an array of ObjectTarget3D or TrackingTarget3D represented in the frame of certain senser at certain time.

### **Parameters**

- iterable List of targets
- **frame** Sensor frame that the box parameters used. None means base frame (consistent with TransformSet)
- timestamp The timestamp of the target properties

#### crop\_points(*self*, *ndarray cloud*)

deserialize(*type cls*, *data*) Deserialize data from python primitives

#### dump(*self*, *output*) Serialize the array and dump it into file

Parameters output – output file-like object or file path

filter(*self*, *predicate*)

Filter the list of objects by predicate

filter\_position(*self*, *float x\_min=float(u'nan')*, *float x\_max=float(u'nan')*, *float y\_min=float(u'nan')*, *float y\_max=float(u'nan')*, *float z\_min=float(u'nan')*, *float z\_max=float(u'nan')*)

Filter the list of objects by the center position

#### **Parameters**

- **x\_min** Minimum x coordinate
- $x_max Maximum x coordinate$
- **y\_min** Minimum y coordinate
- y\_max Maximum y coordinate
- z\_min Minimum z coordinate
- **z\_max** Maximum z coordinate

#### filter\_score(*self*, *score*)

Filter the list by select only objects higher than certain score

Parameters score – The minimun score for tag\_top\_score field

#### filter\_tag(*self*, *tags*)

Filter the list by select only objects with given tags

**Parameters tags** – None means no filter, otherwise str/enum or list of str/enum

#### frame

unicode

The transform frame which the targets lie in

**Type** frame

#### load(*type cls*, *file*)

Load the array form a binary file created by dump()

**Parameters file** – path of input file or file-like object to be loaded

#### paint\_label(*self*, *ndarray cloud*, *ndarray semantics*)

#### serialize(*self* )

Serialize this object to python primitives

sort\_by\_score(*self*, *reverse=False*)

Sort the box list (in place) by the score

**Parameters reverse** – sorting is done ascendingly by default, reverse means descending

#### timestamp

'unsigned long long'

The timestamp of when the targets are annotated or reported. It's represented by unix timestamp in milliseconds

**Type** timestamp

to\_numpy(*self*, *unicode box\_type=u'ground'*)  $\rightarrow$  ndarray Convert the object array to numpy array representation

- ground: use the representation of bird's eye view 2D projection
- to\_torch(*self*, *box\_type='ground'*) Convert the object array to PyTorch Tensor representation

class d3d.abstraction.TrackingTarget3D(*position*, *orientation*, *dimension*, *velocity*, *angular\_velocity*, *tag*,

*tid=0*, *position\_var=None*, *orientation\_var=None*, *dimension\_var=None*, *velocity\_var=None*, *angular\_velocity\_var=None*, *history=None*, *aux=None*)

Bases: [d3d.abstraction.ObjectTarget3D](#page-24-0)

This class stands for a tracked target in cartesian coordinate. The body coordinate is FLU (front-left-up).

#### **Parameters**

- velocity Velocity of the object (vx, vy, vz)
- angular\_velocity Angular velocity of the object (wx,wy,wz)
- velocity\_var The uncertainty of the target velocity
- angular\_velocity The uncertainty of the target angular velocity
- history The time of the object being tracked

#### angular\_velocity

Angular velocity of the target

#### angular\_velocity\_var

Variance of angular velocity estimation of the target

deserialize(*type cls*, *data*)

#### history

'float'

Tracked time of this target in seconds

**Type** history

#### serialize(*self* )

 $to\_numpy$ (*self, unicode box\_type=u'ground'*)  $\rightarrow$  ndarray

#### velocity

Velocity of the (center of) target

#### velocity\_var

Variance of velocity estimation of the target

#### class d3d.abstraction.TransformSet(*unicode base\_frame*)

Bases: [object](https://docs.python.org/3/library/functions.html#object)

This object load a collection of intrinsic and extrinsic parameters All extrinsic parameters are stored as transform from base frame to its frame In this class, we require all frames to use FLU coordinate including camera frame

Parameters base\_frame – name of base frame used by extrinsics

### base\_frame

unicode

The default frame for the transform set

**Type** base\_frame

dump(*self*, *output*)

Serialize the transform collection and dump it into file

**Parameters** output – output file-like object or file path

# extrinsics

dict

**Type** extrinsics

#### frames

Report registered frame names (excluding base\_frame)

get\_extrinsic(*self*, *unicode frame\_to=None*, *unicode frame\_from=None*) → ndarray

**Parameters** frame\_from – If set to None, then the source frame is base frame

### intrinsics

dict

This dictionary defines all the valid sensor frames and store their projection matrix (for camera)

**Type** intrinsics

#### intrinsics\_meta

dict

This dictionary defines the related metadata for sensors

**Type** intrinsics\_meta

load(*type cls*, *file*)

Load the transform collection form a binary file created by dump()

**Parameters file** – path of input file or file-like object to be loaded

project\_points\_to\_camera(*self*, *ndarray points*, *unicode frame\_to*, *unicode frame\_from=None*, *bool remove\_outlier=True*, *bool return\_dmask=False*) → [tuple](https://docs.python.org/3/library/stdtypes.html#tuple)

#### **Parameters**

- **remove\_outlier** If set to True, the mask will be applied, i.e. only points that fall into image view will be returned
- return\_dmask also return the mask for  $z > 0$  only

**Returns** return points, mask and dmask if required. The masks are array of indices

- set\_extrinsic(*self*, *transform*, *unicode frame\_to=None*, *unicode frame\_from=None*) → void All extrinsics are stored as transform convert point from *frame\_from* to *frame\_to* :param frame\_from: If set to None, then the source frame is base frame :param frame\_to: If set to None, then the target frame is base frame
- set\_intrinsic\_camera(*self*, *unicode frame\_id*, *ndarray transform*, *size*, *bool rotate=True*, *distort\_coeffs=[]*, *ndarray intri\_matrix=None*, *float mirror\_coeff=float(u'nan')*) →

void

Set camera intrinsics :param size: (width, height) :param rotate: if True, then transform will append an axis rotation (Front-Left-Up to Right-Down-Front) :param distort\_coeffs: distortion coefficients, see [OpenCV][\(https://docs.opencv.org/3.4/d9/d0c/group\\_\\_calib3d.html\)](https://docs.opencv.org/3.4/d9/d0c/group__calib3d.html) for details :param intri\_matrix: intrinsic matrix (in general camera model) :param mirror\_coeff: the xi coefficient in MEI camera model. Reference: Single View Point OmnidirectionalCamera Calibration from Planar Grids

- set\_intrinsic\_general(*self*, *unicode frame\_id*, *metadata=None*) → void Set intrinsic for a general sensor. This is used for marking existence of a frame
- set\_intrinsic\_lidar(*self*, *unicode frame\_id*) → void
- set\_intrinsic\_map\_pin(*self*, *unicode frame\_id*, *lon=float(u'nan')*, *lat=float(u'nan')*) → void
- set\_intrinsic\_pinhole(*self*, *unicode frame\_id*, *size*, *float cx*, *float cy*, *float fx*, *float fy*, *float s=0*, *distort\_coeffs=[]*)  $\rightarrow$  void

Set camera intrinsics with pinhole model parameters :param s: skew coefficient

- set\_intrinsic\_radar(*self*, *unicode frame\_id*) → void
- transform\_objects(*self*, *Target3DArray objects*, *unicode frame\_to=None*) → *[Target3DArray](#page-26-0)* Change the representing frame of a object array
- transform\_points(*self*, *ndarray points*, *unicode frame\_to*, *unicode frame\_from=None*) → ndarray Convert point cloud from *frame\_from* to *frame\_to*

# **TEN**

# **D3D.BENCHMARKS**

<span id="page-30-1"></span><span id="page-30-0"></span>This module contains benchmark utilities

# class d3d.benchmarks.DetectionEvalStats

# Bases: [object](https://docs.python.org/3/library/functions.html#object)

Detection stats summary of a evaluation step

#### acc\_angular

'unordered\_map[int,vector[float]]'

**Type** acc\_angular

### acc\_box

'unordered\_map[int,vector[float]]'

**Type** acc\_box

#### acc\_dist

'unordered\_map[int,vector[float]]'

**Type** acc\_dist

### acc\_iou

'unordered\_map[int,vector[float]]'

**Type** acc\_iou

### acc\_var

'unordered\_map[int,vector[float]]'

**Type** acc\_var

### as\_object(*self* )

### fn

'unordered\_map[int,vector[int]]'

**Type** fn

### fp

'unordered\_map[int,vector[int]]'

**Type** fp

#### ndt

'unordered\_map[int,vector[int]]'

**Type** ndt

#### ngt

'unordered\_map[int,int]'

**Type** ngt

tp

'unordered\_map[int,vector[int]]'

**Type** tp

```
class d3d.benchmarks.DetectionEvaluator(classes, min_overlaps, int pr_sample_count=40, float
                                              min_score=0, unicode pr_sample_scale=u'log10')
```
Bases: [object](https://docs.python.org/3/library/functions.html#object)

Benchmark for object detection

Object detection benchmark. Targets association is done by score sorting.

#### **Parameters**

- **classes** Object classes to consider
- min\_overlaps Min overlaps per class for two boxes being considered as overlap. If single value is provided, all class will use the same overlap threshold
- min\_score Min score for precision-recall samples
- $pr\_sample\_count$  Number of precision-recall sample points (expect for  $p=1, r=0$  and  $p=0,r=1$ )
- pr\_sample\_scale PR sample type, {lin: linspace, log: logspace 1~10, logX: logspace  $1 - X$ }

acc\_angular(*self*, *float score=NAN*)

acc\_box(*self*, *float score=NAN*)

acc\_dist(*self*, *float score=NAN*)

acc\_iou(*self*, *float score=NAN*)

```
add_stats(self, DetectionEvalStats stats) → void
     Add statistics from calc_stats into database
```
ap(*self* )

Calculate (mean) average precision

- calc\_stats(*self*, *Target3DArray gt\_boxes*, *Target3DArray dt\_boxes*, *TransformSet calib=None*) → *[DetectionEvalStats](#page-30-1)*
- dt\_count(*self*, *float score=NAN*)
- fn(*self*, *float score=NAN*)

Return false negative count. If score is not specified, return the median value

fp(*self*, *float score=NAN*)

Return false positive count. If score is not specified, return the median value

fscore(*self*, *float score=NAN*, *float beta=1*, *bool return\_all=False*)

get\_stats(*self* ) → *[DetectionEvalStats](#page-30-1)*

Summarize current state of the benchmark counters

gt\_count(*self* )

precision(*self*, *float score=NAN*, *bool return\_all=False*)

recall(*self*, *float score=NAN*, *bool return\_all=False*)

reset(*self* ) → void

summary(*self*, *float score\_thres=0.8*, *bool verbose=False*) Print default summary (into returned string)

tp(*self*, *float score=NAN*)

Return true positive count. If score is not specified, return the median value

class d3d.benchmarks.SegmentationEvaluator(*classes*, *background=0*, *min\_points=0*) Bases: [object](https://docs.python.org/3/library/functions.html#object)

Benchmark for semgentation

**Parameters**

- classes classes to be considered during evaluation, other classes are all considered as background
- background class to be considered as background class
- min\_points minimum number of points when calculating segments in panoptic evaluation

add\_stats(*self*, *SegmentationStats stats*) → void

calc\_stats(*self*, *ndarray gt\_labels*, *ndarray pred\_labels*, *ndarray gt\_ids=None*, *ndarray pred\_ids=None*) → *[SegmentationStats](#page-32-0)*

Please make sure the id are 0 if the label is in stuff category

fn(*self*, *bool instance=False*)

```
fp(self, bool instance=False)
```
get\_stats(*self* ) → *[SegmentationStats](#page-32-0)* Summarize current state of the benchmark counters

```
iou(self, bool instance=False)
```

```
pq(self )
```
Panoptic Quality (PQ) in panoptic segmentation

```
reset(self ) → void
```

```
rq(self )
```
Recognition Quality (RQ) in panoptic segmentation

sq(*self* )

Segmentation Quality (SQ) in panoptic segmentation

```
summary(self )
```
tp(*self*, *bool instance=False*)

<span id="page-32-0"></span>class d3d.benchmarks.SegmentationStats

Bases: [object](https://docs.python.org/3/library/functions.html#object)

Tracking stats summary of a data frame

as\_object(*self* )

#### cumiou

'unordered\_map[uint8\_t,float]' Summation of IoU of TP segments in instance segmentation

**Type** cumiou

fn

'unordered\_map[uint8\_t,int]' Number of false negative data points in semantic segmentation

**Type** fn

### fp

'unordered\_map[uint8\_t,int]' Number of false positive data points in semantic segmentation

**Type** fp

#### ifn

'unordered\_map[uint8\_t,int]' Number of false negative data segments in instance segmentation

**Type** ifn

### ifp

'unordered\_map[uint8\_t,int]' Number of false positives data segments in instance segmentation

**Type** ifp

### itp

'unordered\_map[uint8\_t,int]' Number of true negative data segments in instance segmentation

**Type** itp

### tp

'unordered\_map[uint8\_t,int]' Number of true negative data points in semantic segmentation

**Type** tp

### <span id="page-33-0"></span>class d3d.benchmarks.TrackingEvalStats

Bases: [d3d.benchmarks.DetectionEvalStats](#page-30-1)

Tracking stats summary of a evaluation step

### as\_object(*self* )

#### fragments

'unordered\_map[int,vector[int]]' Number of ground-truth trajectory matched to different tracked tracjetories

**Type** fragments

#### id\_switches

'unordered\_map[int,vector[int]]' Number of tracked trajectory matched to different ground-truth trajectories

**Type** id\_switches

#### ndt\_ids

'unordered\_map[int,vector[unordered\_map[uint64\_t,int]]]' Frame count of all proposal targets (represented by their IDs)

**Type** ndt\_ids

### ngt\_ids

'unordered\_map[int,unordered\_map[uint64\_t,int]]' Frame count of all ground-truth targets (represented by their IDs)

**Type** ngt\_ids

#### ngt\_tracked

'unordered\_map[int,vector[unordered\_map[uint64\_t,int]]]' Frame count of ground-truth targets being tracked

**Type** ngt\_tracked

class d3d.benchmarks.TrackingEvaluator(*classes*, *min\_overlaps*, *int pr\_sample\_count=40*, *float*

*min\_score=0*, *unicode pr\_sample\_scale=u'log10'*)

Bases: [d3d.benchmarks.DetectionEvaluator](#page-31-0)

Benchmark for object tracking

Object tracking benchmark. Targets association is done by score sorting.

#### **Parameters**

- classes Object classes to consider
- min\_overlaps Min overlaps per class for two boxes being considered as overlap. If single value is provided, all class will use the same overlap threshold
- min\_score Min score for precision-recall samples
- pr\_sample\_count Number of precision-recall sample points (expect for p=1,r=0 and  $p=0, r=1)$
- pr\_sample\_scale PR sample type, {lin: linspace, log: logspace 1~10, logX: logspace  $1 - X$ }

#### add\_stats(*self*, *DetectionEvalStats stats*) → void

- calc\_stats(*self*, *Target3DArray gt\_boxes*, *Target3DArray dt\_boxes*, *TransformSet calib=None*) → *[TrackingEvalStats](#page-33-0)*
- fragments(*self*, *float score=NAN*)

Return fragments count. If score is not specified, return the median value

- get\_stats(*self* ) → *[TrackingEvalStats](#page-33-0)* Summarize current state of the benchmark counters
- gt\_traj\_count(*self* )

Return total ground-truth trajectory count. gt() will return total bounding box count

- id\_switches(*self*, *float score=NAN*) Return ID switch count. If score is not specified, return the median value
- lost\_ratio(*self*, *float score=NAN*, *float frame\_ratio\_threshold=0.2*, *bool return\_all=False*) Return the ratio of mostly lost trajectories.

**Parameters** frame\_ratio\_threshold – The threshold of ratio of tracked frames over total frames. A trajectory with lower tracked frames ratio will be counted as mostly tracked

#### mota(*self*, *float score=NAN*)

Return the MOTA metric defined by the CLEAR MOT metrics. For MOTP equivalents, see acc\_\* properties

reset(*self* ) → void

- summary(*self*, *float score\_thres=0.8*, *float tracked\_ratio\_thres=0.8*, *float lost\_ratio\_thres=0.2*, *unicode note=None*, *bool verbose=False*) Print default summary (into returned string)
- tracked\_ratio(*self*, *float score=NAN*, *float frame\_ratio\_threshold=0.8*, *bool return\_all=False*) Return the ratio of mostly tracked trajectories.
	- **Parameters frame\_ratio\_threshold** The threshold of ratio of tracked frames over total frames. A trajectory with higher tracked frames ratio will be counted as mostly tracked
## **ELEVEN**

## **D3D.BOX**

This module contains bounding box related autograd operations implemented with CUDA support.

#### class d3d.box.Iou2D

Bases: torch.autograd.function.Function

Differentiable axis aligned IoU function for 2D boxes

#### class d3d.box.Iou2DR

Bases: torch.autograd.function.Function

Differentiable rotated IoU function for 2D boxes

## class d3d.box.DIou2DR

Bases: torch.autograd.function.Function

Differentiable rotated DIoU function for 2D boxes

## class d3d.box.GIou2DR

Bases: torch.autograd.function.Function

Differentiable rotated GIoU function for 2D boxes

d3d.box.box2d\_iou(*boxes1*, *boxes2*, *method='box'*, *precise=True*) Differentiable IoU on axis-aligned or rotated 2D boxes

#### **Parameters**

- **boxes1** Input boxes, shape is N x 5  $(x, y, w, h, r)$
- boxes2 Input boxes, shape is N x 5  $(x,y,w,h,r)$
- method 'box' axis-aligned box, 'rbox' rotated box, 'grbox' giou for rotated box, 'drbox' - diou for rotated box
- **precise** force using double precision to calculate iou

d3d.box.box2d\_nms(*boxes*, *scores*, *iou\_method='box'*, *supression\_method='hard'*, *iou\_threshold=0*, *score\_threshold=0*, *supression\_param=0*, *precise=True*)

NMS on axis-aligned or rotated 2D boxes

- method 'box' axis-aligned box, 'rbox' rotated box
- **precise** force using double precision to calculate iou
- iou\_threshold IoU threshold for two boxes to be considered as overlapped
- score\_threshold Minimum score for a box to be considered as valid

• suppression\_param – Type of suppression. {0: hard, 1: linear, 2: gaussian}. See reference below for details ..

Soft-NMS: Bodla, Navaneeth, et al. "Soft-NMS–improving object detection with one line of code." Proceedings of the IEEE international conference on computer vision. 2017.

## d3d.box.seg1d\_iou(*seg1*, *seg2*)

Calculate IoU of 1D segments The input should be n\*2, where the last dim is [center, width]

- **boxes1** Input segments, shape is Nx2
- **boxes2** Input segments, shape is Nx2

## **TWELVE**

## **D3D.DATASET**

This module contains loaders for various datasets.

class d3d.dataset.base.NumberPool(*processes*, *offset=0*, *\*args*, *\*\*kargs*) Bases: [object](https://docs.python.org/3/library/functions.html#object)

This class is a utility for multiprocessing using tqdm, define the task as

```
def task(ntqdm, ...):
    ...
    for data in tqdm(..., position=ntqdm, leave=False):
        ...
```
Then the parallel progress bars will be displayed in place.

## **Parameters**

- **processes** ([int](https://docs.python.org/3/library/functions.html#int)) Number of processes available in the pool. If processes  $\lt 1$ , then functions will be executed in current thread.
- offset ([int](https://docs.python.org/3/library/functions.html#int)) The offset added to the *ntqdm* value of all process. This is useful when you want to display a progress bar in outer loop.

```
apply_async(func, args=(), callback=None)
```
#### wait\_for\_once(*margin=0*)

Block current thread and wait for one available process

**Parameters margin** ([int](https://docs.python.org/3/library/functions.html#int)) – Define when a process is available. The method will return when there is nprocess + margin processes in the pool.

<span id="page-38-0"></span>class d3d.dataset.base.DatasetBase(*base\_path*, *inzip=False*, *phase='training'*, *trainval\_split=1.0*, *trainval\_random=False*)

Bases: [object](https://docs.python.org/3/library/functions.html#object)

This class acts as the base for all dataset loaders

- base\_path (Union [[str,](https://docs.python.org/3/library/stdtypes.html#str) pathlib. Path]) directory containing the zip files, or the required data
- inzip ([bool](https://docs.python.org/3/library/functions.html#bool)) whether the dataset is store in original zip archives or unzipped
- phase  $(str)$  $(str)$  $(str)$  training, validation or testing
- trainval\_split ([Union](https://docs.python.org/3/library/typing.html#typing.Union)[\[float,](https://docs.python.org/3/library/functions.html#float) [List\[](https://docs.python.org/3/library/typing.html#typing.List)[int\]](https://docs.python.org/3/library/functions.html#int)]) the ratio to split training dataset. See documentation of [split\\_trainval\(\)](#page-44-0) for detail.

• trainval\_random (Union [[bool,](https://docs.python.org/3/library/functions.html#bool) [int,](https://docs.python.org/3/library/functions.html#int)  $str$ ]) – whether select the train/val split randomly. See documentation of  $split\_trainval()$  for detail.

## identity(*idx*)

**Return something that can track the data back to original dataset. The result tuple can be passed** to any accessors above and directly access given data.

**Parameters**  $idx (int)$  $idx (int)$  $idx (int)$  – index of requested frame to be parsed

**Return type** [tuple](https://docs.python.org/3/library/stdtypes.html#tuple)

#### return\_path()

Make the dataset return the raw paths to the data instead of parsing it. This method returns a context manager.

**Return type** *AbstractContextManager*

<span id="page-39-2"></span>class d3d.dataset.base.DetectionDatasetBase(*base\_path*, *inzip=False*, *phase='training'*,

*trainval\_split=1.0*, *trainval\_random=False*)

Bases: [d3d.dataset.base.DatasetBase](#page-38-0), [d3d.dataset.base.MultiModalDatasetMixin](#page-39-0)

This class defines basic interface for object detection datasets

## **Parameters**

- base\_path (Union [[str,](https://docs.python.org/3/library/stdtypes.html#str) pathlib. Path]) directory containing the zip files, or the required data
- inzip ([bool](https://docs.python.org/3/library/functions.html#bool)) whether the dataset is store in original zip archives or unzipped
- phase  $(str)$  $(str)$  $(str)$  training, validation or testing
- trainval\_split ([Union](https://docs.python.org/3/library/typing.html#typing.Union) [\[float,](https://docs.python.org/3/library/functions.html#float) List [[int\]](https://docs.python.org/3/library/functions.html#int)]) the ratio to split training dataset. See documentation of [split\\_trainval\(\)](#page-44-0) for detail.
- trainval\_random (Union [[bool,](https://docs.python.org/3/library/functions.html#bool) [int,](https://docs.python.org/3/library/functions.html#int)  $strJ$ ) whether select the train/val split randomly. See documentation of  $split\_trainval()$  for detail.

## VALID\_OBJ\_CLASSES: [enum.Enum](https://docs.python.org/3/library/enum.html#enum.Enum)

List of valid object labels

## analyze\_3dobject()

Report statistics on 3D object labels

**Returns** Statistics containing mean dimension

#### **Return type** [dict](https://docs.python.org/3/library/stdtypes.html#dict)

annotation\_3dobject(*idx*, *raw=None*) Return list of converted ground truth targets in lidar frame.

#### **Parameters**

- $idx$  ([Union\[](https://docs.python.org/3/library/typing.html#typing.Union)[int,](https://docs.python.org/3/library/functions.html#int) [tuple\]](https://docs.python.org/3/library/stdtypes.html#tuple)) index of requested frame
- raw ([Optional](https://docs.python.org/3/library/typing.html#typing.Optional) [\[bool\]](https://docs.python.org/3/library/functions.html#bool)) if false, targets will be converted to d3d  $d3d$ .abstraction. [Target3DArray](#page-26-0) format, otherwise raw data will be returned in original format

**Return type** *[Union](https://docs.python.org/3/library/typing.html#typing.Union)*[*[d3d.abstraction.Target3DArray](#page-26-0)*, *[Any](https://docs.python.org/3/library/typing.html#typing.Any)*]

<span id="page-39-0"></span>class d3d.dataset.base.MultiModalDatasetMixin

Bases: [object](https://docs.python.org/3/library/functions.html#object)

<span id="page-39-1"></span>This class defines basic interface for multi-modal datasets

## VALID\_CAM\_NAMES: List[\[str\]](https://docs.python.org/3/library/stdtypes.html#str)

List of valid sensor names of camera

## <span id="page-40-0"></span>VALID\_LIDAR\_NAMES: List[\[str\]](https://docs.python.org/3/library/stdtypes.html#str)

List of valid sensor names of lidar

## calibration\_data(*idx*, *raw=None*)

Return the calibration data

## **Parameters**

- idx (Union [[int,](https://docs.python.org/3/library/functions.html#int) [tuple\]](https://docs.python.org/3/library/stdtypes.html#tuple)) index of requested frame
- raw (Optional [[bool\]](https://docs.python.org/3/library/functions.html#bool)) if false, converted  $d3d$ . abstraction. TransformSet will be returned, otherwise raw data will be returned in original format.

**Return type** *[Union](https://docs.python.org/3/library/typing.html#typing.Union)*[*[d3d.abstraction.TransformSet](#page-28-0)*, *[Any](https://docs.python.org/3/library/typing.html#typing.Any)*]

## camera\_data(*idx*, *names=None*)

Return the camera image data

#### **Parameters**

- names (Optional [Union [[str,](https://docs.python.org/3/library/stdtypes.html#str) List [[str\]](https://docs.python.org/3/library/stdtypes.html#str)]]) name of requested camera sensors. The default sensor is the first element in VALID CAM\_NAMES.
- $idx$  ([Union\[](https://docs.python.org/3/library/typing.html#typing.Union)[int,](https://docs.python.org/3/library/functions.html#int) [tuple\]](https://docs.python.org/3/library/stdtypes.html#tuple)) index of requested image frames

**Return type** *[Union](https://docs.python.org/3/library/typing.html#typing.Union)*[\[PIL.Image.Image,](https://pillow.readthedocs.io/en/stable/reference/Image.html#PIL.Image.Image) *[List](https://docs.python.org/3/library/typing.html#typing.List)*[\[PIL.Image.Image\]](https://pillow.readthedocs.io/en/stable/reference/Image.html#PIL.Image.Image)]

## lidar\_data(*idx*, *names=None*, *formatted=False*)

Return the lidar point cloud data

#### **Parameters**

- names ([Optional](https://docs.python.org/3/library/typing.html#typing.Optional) [Union [[str,](https://docs.python.org/3/library/stdtypes.html#str) List [[str\]](https://docs.python.org/3/library/stdtypes.html#str)]]) name of requested lidar sensors. The default sensor is the first element in [VALID\\_LIDAR\\_NAMES](#page-40-0).
- $idx$  (Union [[int,](https://docs.python.org/3/library/functions.html#int) [tuple\]](https://docs.python.org/3/library/stdtypes.html#tuple)) index of requested lidar frames
- formatted ([bool](https://docs.python.org/3/library/functions.html#bool)) if true, the point cloud wrapped in a numpy record array will be returned

## **Return type** *[Union](https://docs.python.org/3/library/typing.html#typing.Union)*[\[numpy.ndarray,](https://numpy.org/devdocs/reference/generated/numpy.ndarray.html#numpy.ndarray) *[List](https://docs.python.org/3/library/typing.html#typing.List)*[\[numpy.ndarray\]](https://numpy.org/devdocs/reference/generated/numpy.ndarray.html#numpy.ndarray)]

## <span id="page-40-1"></span>class d3d.dataset.base.MultiModalSequenceDatasetMixin

#### Bases: [object](https://docs.python.org/3/library/functions.html#object)

This class defines basic interface for multi-modal datasets of sequences

#### calibration\_data(*idx*, *raw=False*)

Return the calibration data. Notices that we assume the calibration is fixed among one squence, so it always return a single object.

## **Parameters**

- $\cdot$  idx (Union [[int,](https://docs.python.org/3/library/functions.html#int) [tuple\]](https://docs.python.org/3/library/stdtypes.html#tuple)) index of requested lidar frames
- raw  $(Optional [bool]) (Optional [bool]) (Optional [bool]) -$  If false, converted  $d3d$ . abstraction. TransformSet will be returned, otherwise raw data will be returned in original format

## **Return type** *[Union](https://docs.python.org/3/library/typing.html#typing.Union)*[*[d3d.abstraction.TransformSet](#page-28-0)*, *[Any](https://docs.python.org/3/library/typing.html#typing.Any)*]

# camera\_data(*idx*, *names=None*)

Return the camera image data

- names (Optional [Union [[str,](https://docs.python.org/3/library/stdtypes.html#str) List [[str\]](https://docs.python.org/3/library/stdtypes.html#str)]]) name of requested camera sensors. The default sensor is the first element in VALID CAM NAMES.
- idx ([Union\[](https://docs.python.org/3/library/typing.html#typing.Union)[int,](https://docs.python.org/3/library/functions.html#int) [tuple\]](https://docs.python.org/3/library/stdtypes.html#tuple)) index of requested image frames, see description in [lidar\\_data\(\)](#page-41-0) method.

**Return type** *[Union](https://docs.python.org/3/library/typing.html#typing.Union)*[\[PIL.Image.Image,](https://pillow.readthedocs.io/en/stable/reference/Image.html#PIL.Image.Image) *[List](https://docs.python.org/3/library/typing.html#typing.List)*[\[PIL.Image.Image\]](https://pillow.readthedocs.io/en/stable/reference/Image.html#PIL.Image.Image), *[List](https://docs.python.org/3/library/typing.html#typing.List)*[*[List](https://docs.python.org/3/library/typing.html#typing.List)*[\[PIL.Image.Image\]](https://pillow.readthedocs.io/en/stable/reference/Image.html#PIL.Image.Image)]]

#### <span id="page-41-0"></span>lidar\_data(*idx*, *names=None*, *formatted=False*)

If multiple frames are requested, the results will be a list of list. Outer list corresponds to frame names and inner list corresponds to time sequence. So len(names) × len(frames) data objects will be returned

## **Parameters**

- names ([Optional](https://docs.python.org/3/library/typing.html#typing.Optional) [Union [[str,](https://docs.python.org/3/library/stdtypes.html#str) List [[str\]](https://docs.python.org/3/library/stdtypes.html#str)]]) name of requested lidar sensors. The default frame is the first element in VALID\_LIDAR\_NAMES.
- $idx$  (Union [[int,](https://docs.python.org/3/library/functions.html#int) [tuple\]](https://docs.python.org/3/library/stdtypes.html#tuple)) index of requested lidar frames
- formatted  $(bool)$  $(bool)$  $(bool)$  if true, the point cloud wrapped in a numpy record array will be returned
	- **–** If single index is given, then the frame indexing is done on the whole dataset with trainval split
	- **–** If a tuple is given, it's considered to be a unique id of the frame (from identity() method), trainval split is ignored in this way and nframes offset is not added

**Return type** *[Union](https://docs.python.org/3/library/typing.html#typing.Union)*[\[numpy.ndarray,](https://numpy.org/devdocs/reference/generated/numpy.ndarray.html#numpy.ndarray) *[List](https://docs.python.org/3/library/typing.html#typing.List)*[\[numpy.ndarray\]](https://numpy.org/devdocs/reference/generated/numpy.ndarray.html#numpy.ndarray), *[List](https://docs.python.org/3/library/typing.html#typing.List)*[*[List](https://docs.python.org/3/library/typing.html#typing.List)*[\[numpy.ndarray\]](https://numpy.org/devdocs/reference/generated/numpy.ndarray.html#numpy.ndarray)]]

## class d3d.dataset.base.SegmentationDatasetMixin

Bases: [object](https://docs.python.org/3/library/functions.html#object)

This class define basic interface for point cloud segmentation datasets

VALID\_PTS\_CLASSES: [enum.Enum](https://docs.python.org/3/library/enum.html#enum.Enum) List of valid points labels

# annotation\_3dpoints(*idx*, *names=None*, *formatted=False*)

Return list of point-wise labels in lidar frame.

## **Parameters**

- $idx$  (Union [[int,](https://docs.python.org/3/library/functions.html#int) [tuple\]](https://docs.python.org/3/library/stdtypes.html#tuple)) index of requested frame
- formatted  $(\text{Optional}[\text{bool}]) -$  if True, the point labels will be represented as a numpy record array, otherwise, the returned object will be a dictionary of numpy arrays.
- names (Optional [Union [[str,](https://docs.python.org/3/library/stdtypes.html#str) [List](https://docs.python.org/3/library/typing.html#typing.List) [\[str\]](https://docs.python.org/3/library/stdtypes.html#str)]]) -

<span id="page-41-1"></span>class d3d.dataset.base.SequenceDatasetBase(*base\_path*, *inzip=False*, *phase='training'*, *trainval\_split=1.0*, *trainval\_random=False*,

*trainval\_byseq=False*, *nframes=0*)

## Bases: [d3d.dataset.base.DatasetBase](#page-38-0)

This class defines basic interface for datasets of sequences

- base\_path (Union [[str,](https://docs.python.org/3/library/stdtypes.html#str) pathlib. Path]) directory containing the zip files, or the required data
- inzip ([bool](https://docs.python.org/3/library/functions.html#bool)) whether the dataset is store in original zip archives or unzipped
- phase  $(str)$  $(str)$  $(str)$  training, validation or testing
- trainval\_split ([Union](https://docs.python.org/3/library/typing.html#typing.Union) [\[float,](https://docs.python.org/3/library/functions.html#float) List [[int\]](https://docs.python.org/3/library/functions.html#int)]) the ratio to split training dataset. See documentation of [split\\_trainval\\_seq\(\)](#page-45-0) for detail.
- trainval\_random (Union [[bool,](https://docs.python.org/3/library/functions.html#bool) [int,](https://docs.python.org/3/library/functions.html#int)  $strJ$ ) whether select the train/val split randomly. See documentation of [split\\_trainval\\_seq\(\)](#page-45-0) for detail.
- **nframes**  $(int)$  $(int)$  $(int)$  number of consecutive frames returned from the accessors
	- **–** If it's a positive number, then it returns adjacent frames with total number reduced
	- **–** If it's a negative number, absolute value of it is consumed
	- **–** If it's zero, then it act like object detection dataset, which means the methods will return unpacked data
- trainval\_byseq Whether split trainval partitions by sequences instead of frames

#### \_locate\_frame(*idx*)

Subclass should implement this function to convert overall index to (sequence\_id, frame\_idx) to support  $decorator$  expand\_ $idx()$  and expand\_ $idx$ \_name $()$ 

**Returns** (seq id, frame idx) where frame idx is the index of starting frame

**Parameters** idx ([int](https://docs.python.org/3/library/functions.html#int)) –

**Return type** *[Tuple](https://docs.python.org/3/library/typing.html#typing.Tuple)*[*[Any](https://docs.python.org/3/library/typing.html#typing.Any)*, [int\]](https://docs.python.org/3/library/functions.html#int)

### identity(*idx*)

Return something that can track the data back to original dataset

**Parameters idx** ([int](https://docs.python.org/3/library/functions.html#int)) – index of requested frame to be parsed

**Returns** if nframes  $> 0$ , then the function return a list of ids which are consistent with other functions.

**Return type** *[Union](https://docs.python.org/3/library/typing.html#typing.Union)*[\[tuple,](https://docs.python.org/3/library/stdtypes.html#tuple) *[List](https://docs.python.org/3/library/typing.html#typing.List)*[\[tuple\]](https://docs.python.org/3/library/stdtypes.html#tuple)]

#### intermediate\_data(*idx*, *names=None*, *ninter\_frames=1*)

Return the intermediate data (and annotations) between keyframes. For key frames data, please use corresponding function to load them

## **Parameters**

- $idx$  (Union [[int,](https://docs.python.org/3/library/functions.html#int) [tuple\]](https://docs.python.org/3/library/stdtypes.html#tuple)) index of requested data frames
- names (Optional [Union [[str,](https://docs.python.org/3/library/stdtypes.html#str) [List](https://docs.python.org/3/library/typing.html#typing.List) [\[str\]](https://docs.python.org/3/library/stdtypes.html#str)]]) name of requested sensors.
- n[int](https://docs.python.org/3/library/functions.html#int)er\_frames  $(int)$  number of intermediate frames. If set to None, then all frames will be returned.

#### **Return type** [dict](https://docs.python.org/3/library/stdtypes.html#dict)

#### property sequence\_ids: List[Any]

Return the list of sequence ids

## property sequence\_sizes: Dict[Any, [int\]](https://docs.python.org/3/library/functions.html#int)

Return the mapping from sequence id to sequence sizes

## timestamp(*idx*, *names=None*)

Return the timestamp of frame specified by the index, represented by Unix timestamp in macroseconds (usually 16 digits integer)

## **Parameters**

•  $idx$  ([Union\[](https://docs.python.org/3/library/typing.html#typing.Union)[int,](https://docs.python.org/3/library/functions.html#int) [tuple\]](https://docs.python.org/3/library/stdtypes.html#tuple)) – index of requested frame

• names (Optional [Union [[str,](https://docs.python.org/3/library/stdtypes.html#str) List [[str\]](https://docs.python.org/3/library/stdtypes.html#str)]]) – specify the sensor whose pose is requested. This option only make sense when the dataset contains separate timestamps for data from each sensor.

**Return type** *[Union](https://docs.python.org/3/library/typing.html#typing.Union)*[\[int,](https://docs.python.org/3/library/functions.html#int) *[List](https://docs.python.org/3/library/typing.html#typing.List)*[\[int\]](https://docs.python.org/3/library/functions.html#int)]

```
class d3d.dataset.base.TrackingDatasetBase(base_path, inzip=False, phase='training',
```

```
trainval_split=1.0, trainval_random=False,
                                 trainval_byseq=False, nframes=0)
d3d.dataset.base.SequenceDatasetBased3d.dataset.base.
```
[MultiModalSequenceDatasetMixin](#page-40-1)

Tracking dataset is similarly defined with detection dataset. The two major differences are 1. Tracking dataset use (sequence\_id, frame\_id) as identifier. 2. Tracking dataset provide unique object id across time frames.

## **Parameters**

- base\_path (Union [[str,](https://docs.python.org/3/library/stdtypes.html#str) pathlib. Path]) directory containing the zip files, or the required data
- inzip  $(bool)$  $(bool)$  $(bool)$  whether the dataset is store in original zip archives or unzipped
- **phase**  $(str)$  $(str)$  $(str)$  training, validation or testing
- trainval\_split ([Union](https://docs.python.org/3/library/typing.html#typing.Union) [\[float,](https://docs.python.org/3/library/functions.html#float) List [[int\]](https://docs.python.org/3/library/functions.html#int)]) the ratio to split training dataset. See documentation of [split\\_trainval\\_seq\(\)](#page-45-0) for detail.
- trainval\_random (Union [[bool,](https://docs.python.org/3/library/functions.html#bool) [int,](https://docs.python.org/3/library/functions.html#int)  $str$ ]) whether select the train/val split randomly. See documentation of [split\\_trainval\\_seq\(\)](#page-45-0) for detail.
- **nframes**  $(int)$  $(int)$  $(int)$  number of consecutive frames returned from the accessors
	- **–** If it's a positive number, then it returns adjacent frames with total number reduced
	- **–** If it's a negative number, absolute value of it is consumed
	- **–** If it's zero, then it act like object detection dataset, which means the methods will return unpacked data
- trainval\_byseq Whether split trainval partitions by sequences instead of frames

#### annotation\_3dobject(*idx*, *raw=False*)

Return list of converted ground truth targets in lidar frame.

## **Parameters**

- idx (Union [[int,](https://docs.python.org/3/library/functions.html#int) [tuple\]](https://docs.python.org/3/library/stdtypes.html#tuple)) index of requested frame
- raw ([Optional](https://docs.python.org/3/library/typing.html#typing.Optional) [\[bool\]](https://docs.python.org/3/library/functions.html#bool)) if false, targets will be converted to d3d  $d3d$ .abstraction. [Target3DArray](#page-26-0) format, otherwise raw data will be returned in original format.

**Return type** *[Union](https://docs.python.org/3/library/typing.html#typing.Union)*[*[d3d.abstraction.Target3DArray](#page-26-0)*, *[List](https://docs.python.org/3/library/typing.html#typing.List)*[*[d3d.abstraction.Target3DArray](#page-26-0)*]]

pose(*idx*, *raw=False*, *names=None*)

Return (relative) pose of the vehicle for the frame. The base frame should be ground attached which means the base frame will follow a East-North-Up axis order.

- $idx$  (Union [[int,](https://docs.python.org/3/library/functions.html#int) [tuple\]](https://docs.python.org/3/library/stdtypes.html#tuple)) index of requested frame
- names (Optional [Union [[str,](https://docs.python.org/3/library/stdtypes.html#str) List [[str\]](https://docs.python.org/3/library/stdtypes.html#str)]]) specify the sensor whose pose is requested. This option only make sense when the dataset contains separate timestamps for data from each sensor. In this case, the pose either comes from dataset, or from interpolation.

• raw ([Optional](https://docs.python.org/3/library/typing.html#typing.Optional) [\[bool\]](https://docs.python.org/3/library/functions.html#bool)) – if false, targets will be converted to d3d  $d3d$ .abstraction. [EgoPose](#page-23-0) format, otherwise raw data will be returned in original format.

**Return type** *[Union](https://docs.python.org/3/library/typing.html#typing.Union)*[*[d3d.abstraction.EgoPose](#page-23-0)*, *[Any](https://docs.python.org/3/library/typing.html#typing.Any)*]

#### property pose\_name: [str](https://docs.python.org/3/library/stdtypes.html#str)

Return the sensor frame name whose coordinate the pose is reported in. This frame can be different from the default frame in the calibration TransformSet.

#### d3d.dataset.base.check\_frames(*names*, *valid*)

Check wether names is inside valid options.

## **Parameters**

- names (Union [List [[str\]](https://docs.python.org/3/library/stdtypes.html#str),  $str$ ]) Names to be checked
- valid  $(List[str]) List$  $(List[str]) List$  $(List[str]) List$  $(List[str]) List$  of the valid names

**Returns** unpack\_result: whether need to unpack results names: frame names converted to list

#### <span id="page-44-1"></span>d3d.dataset.base.expand\_idx(*func*)

**This decorator wraps SequenceDatasetBase member functions with index input. It will delegates the situation** where self.nframe  $> 0$  to the original function so that the original function can support only one index.

There is a parameter :obj:bypass` added to decorated function, which is used to call the original underlying method without expansion.

#### <span id="page-44-2"></span>d3d.dataset.base.expand\_idx\_name(*valid\_names*)

This decorator works similar to expand\_idx with support to distribute both indices and frame names. Note that this function acts as a decorator factory instead of decorator

There is a parameter :obj:bypass` added to decorated function, which is used to call the original underlying method without expansion.

Parameters valid\_names ([List\[](https://docs.python.org/3/library/typing.html#typing.List)[str\]](https://docs.python.org/3/library/stdtypes.html#str)) – List of valid sensor names

**Return type** *[Callable](https://docs.python.org/3/library/typing.html#typing.Callable)*[[*[Callable](https://docs.python.org/3/library/typing.html#typing.Callable)*], *[Callable](https://docs.python.org/3/library/typing.html#typing.Callable)*]

#### d3d.dataset.base.expand\_name(*valid\_names*)

This decorator works similar to expand\_idx with support to distribute frame names. Note that this function acts as a decorator factory instead of decorator

**Parameters** valid\_names ([List\[](https://docs.python.org/3/library/typing.html#typing.List)[str\]](https://docs.python.org/3/library/stdtypes.html#str)) – List of valid sensor names

**Return type** *[Callable](https://docs.python.org/3/library/typing.html#typing.Callable)*[[*[Callable](https://docs.python.org/3/library/typing.html#typing.Callable)*], *[Callable](https://docs.python.org/3/library/typing.html#typing.Callable)*]

<span id="page-44-0"></span>d3d.dataset.base.split\_trainval(*phase*, *total\_count*, *trainval\_split*, *trainval\_random*)

Split frames for training or validation set

- **phase**  $(str)$  $(str)$  $(str)$  training or validation
- total\_count  $(int)$  $(int)$  $(int)$  total number of frames in trainval part of the dataset
- trainval\_split (Union [[float,](https://docs.python.org/3/library/functions.html#float) List [[int\]](https://docs.python.org/3/library/functions.html#int)]) the ratio to split training dataset.
	- **–** If it's a number, then it's the ratio to split training dataset.
	- **–** If it's 1, then the validation set is empty; if it's 0, then training set is empty
	- **–** If it's a list of number, then it directly defines the indices to report (ignoring trainval random)
- trainval\_random (Union [[bool,](https://docs.python.org/3/library/functions.html#bool) [int,](https://docs.python.org/3/library/functions.html#int)  $str$ ]) whether select the train/val split randomly.
	- **–** If it's a bool, then trainval is split with or without shuffle
	- **–** If it's a number, then it's used as the seed for random shuffling
	- **–** If it's a string, then predefined order is used. {r: reverse}

## **Return type** *[Iterable](https://docs.python.org/3/library/typing.html#typing.Iterable)*[\[int\]](https://docs.python.org/3/library/functions.html#int)

<span id="page-45-0"></span>d3d.dataset.base.split\_trainval\_seq(*phase*, *seq\_counts*, *trainval\_split*, *trainval\_random*, *by\_seq=False*) Split frames for training or validation by frames or by sequence TODO: consider nframes

## **Parameters**

- **phase**  $(str)$  $(str)$  $(str)$  training or validation
- total\_count total number of frames in trainval part of the dataset
- trainval\_split (Union [[float,](https://docs.python.org/3/library/functions.html#float) List [[int\]](https://docs.python.org/3/library/functions.html#int)]) the ratio to split training dataset.
	- **–** If it's a number, then it's the ratio to split training dataset.
	- **–** If it's 1, then the validation set is empty; if it's 0, then training set is empty
	- **–** If it's a list of number and by\_seq is True, then it directly defines the indices to report (ignoring trainval\_random)
	- **–** If it's a list of sequence name and by\_seq is False, then it directly defines the sequences to be chosen
- trainval\_random (Union [[bool,](https://docs.python.org/3/library/functions.html#bool) [int,](https://docs.python.org/3/library/functions.html#int)  $strJ$ ) whether select the train/val split randomly.
	- **–** If it's a bool, then trainval is split with or without shuffle
	- **–** If it's a number, then it's used as the seed for random shuffling
	- **–** If it's a string, then predefined order is used. {r: reverse}
- by\_seq ([bool](https://docs.python.org/3/library/functions.html#bool)) Whether split trainval partitions by sequences instead of frames
- seq\_counts (SortedCountDict) –

**Return type** *[Iterable](https://docs.python.org/3/library/typing.html#typing.Iterable)*[\[int\]](https://docs.python.org/3/library/functions.html#int)

class d3d.dataset.zip.PatchedZipFile(*file*, *mode='r'*, *compression=0*, *allowZip64=True*, *to\_extract=[]*) Bases: [zipfile.ZipFile](https://docs.python.org/3/library/zipfile.html#zipfile.ZipFile)

This class is based on build-in ZipFile class, which is further patched for better reading speed. The improvement is achieved by skip reading metadata of files not interested in.

**Parameters to\_extract** (Union [[List](https://docs.python.org/3/library/typing.html#typing.List) [\[str\]](https://docs.python.org/3/library/stdtypes.html#str), [str\]](https://docs.python.org/3/library/stdtypes.html#str)) – specify the path (inside zip) of files to be extracted

Open the ZIP file with mode read 'r', write 'w', exclusive create 'x', or append 'a'.

## **THIRTEEN**

## **D3D.DATASET.KITTI**

This module contains loaders for KITTI 3d object, KITTI tracking, KITTI raw datasets.

class d3d.dataset.kitti.KittiObjectLoader(*base\_path*, *inzip=False*, *phase='training'*, *trainval\_split=0.8*, *trainval\_random=False*)

Bases: [d3d.dataset.base.DetectionDatasetBase](#page-39-2)

Loader for KITTI object detection dataset, please organize the files into following structure

• Zip Files:

- data\_object\_calib.zip - data\_object\_image\_2.zip - data\_object\_image\_3.zip - data\_object\_label\_2.zip data\_object\_velodyne.zip

• Unzipped Structure:

```
- <base_path directory>
   - training
        - calib
        - image_2
        - label_2
        - velodyne
    - testing
        - calib
        - image_2
        - velodyne
```
Note that the 3d objects labelled as *DontCare* are removed from the result of [annotation\\_3dobject\(\)](#page-47-0).

For description of constructor parameters, please refer to [d3d.dataset.base.DetectionDatasetBase](#page-39-2)

- base\_path directory containing the zip files, or the required data
- **inzip** whether the dataset is store in original zip archives or unzipped
- phase training, validation or testing
- trainval\_split the ratio to split training dataset. See documentation of split\_trainval() for detail.
- trainval\_random whether select the train/val split randomly. See documentation of split\_trainval() for detail.

#### VALID\_OBJ\_CLASSES

alias of [d3d.dataset.kitti.utils.KittiObjectClass](#page-53-0)

#### <span id="page-47-0"></span>annotation\_3dobject(*idx*, *raw=False*)

Return list of converted ground truth targets in lidar frame.

### **Parameters**

- $idx$  index of requested frame
- raw if false, targets will be converted to d3d [d3d.abstraction.Target3DArray](#page-26-0) format, otherwise raw data will be returned in original format

## calibration\_data(*idx*, *raw=False*)

Return the calibration data

#### **Parameters**

- idx index of requested frame
- raw if false, converted  $d3d$ . abstraction. TransformSet will be returned, otherwise raw data will be returned in original format.

#### camera\_data(*idx*, *names='cam2'*)

Return the camera image data

## **Parameters**

- names name of requested camera sensors. The default sensor is the first element in VALID\_CAM\_NAMES.
- $idx$  index of requested image frames

## dump\_detection\_output(*idx*, *detections*, *fout*)

Save the detection in KITTI output format. We need raw calibration for R0\_rect

#### **Parameters**

- $idx$  ([Union\[](https://docs.python.org/3/library/typing.html#typing.Union)[int,](https://docs.python.org/3/library/functions.html#int) [tuple\]](https://docs.python.org/3/library/stdtypes.html#tuple)) –
- detections ([d3d.abstraction.Target3DArray](#page-26-0)) –
- fout ([Union\[](https://docs.python.org/3/library/typing.html#typing.Union)[str,](https://docs.python.org/3/library/stdtypes.html#str) [pathlib.Path,](https://docs.python.org/3/library/pathlib.html#pathlib.Path) [io.RawIOBase\]](https://docs.python.org/3/library/io.html#io.RawIOBase)) –

### **Return type** None

#### identity(*idx*)

**Return something that can track the data back to original dataset. The result tuple can be passed** to any accessors above and directly access given data.

**Parameters idx** – index of requested frame to be parsed

lidar\_data(*idx*, *names='velo'*, *formatted=False*) Return the lidar point cloud data

- names name of requested lidar sensors. The default sensor is the first element in VALID\_LIDAR\_NAMES.
- **idx** index of requested lidar frames
- **formatted** if true, the point cloud wrapped in a numpy record array will be returned

class d3d.dataset.kitti.KittiRawLoader(*base\_path*, *datatype='sync'*, *inzip=True*, *phase='training'*, *trainval\_split=1*, *trainval\_random=False*, *trainval\_byseq=False*, *nframes=0*)

Bases: [d3d.dataset.base.TrackingDatasetBase](#page-43-0)

Load and parse raw data into a usable format, please organize the files into following structure

• Zip Files:

```
- 2011_09_26_calib.zip [required]
- 2011_09_26_drive_0001_extract.zip
- ...
- 2011_09_26_drive_0001_sync.zip
- ...
- 2011_09_26_drive_0001_tracklets.zip
- ...
```
• Unzipped Structure:

```
- <base_path directory>
   -2011_09_226- calib_cam_to_cam.txt
        - calib_imu_to_velo.txt
        - calib_velo_to_cam.txt
        - 2011_09_26_drive_0001_extract
            - image_00
            - image_01
            - image_02
            - image_03
            - oxts
            - velodyne_points
          - ...
        - 2011_09_26_drive_0001_sync
            - image_00
            - image_01
            - image_02
            - image_03
            - oxts
            - velodyne_points
            - tracklet_labels.xml
        - ...
```
For description of constructor parameters, please refer to  $d3d$ .dataset.base.TrackingDatasetBase Note that the 3d objects labelled as *DontCare* are removed from the result of [annotation\\_3dobject\(\)](#page-49-0).

- datatype  $(str)$  $(str)$  $(str)$  'sync' (synced) / 'extract' (unsynced)
- base\_path directory containing the zip files, or the required data
- inzip whether the dataset is store in original zip archives or unzipped
- **phase** training, validation or testing
- **trainval\_split** the ratio to split training dataset. See documentation of split\_trainval\_seq() for detail.
- trainval\_random whether select the train/val split randomly. See documentation of split\_trainval\_seq() for detail.
- **nframes** number of consecutive frames returned from the accessors
	- **–** If it's a positive number, then it returns adjacent frames with total number reduced
	- **–** If it's a negative number, absolute value of it is consumed
	- **–** If it's zero, then it act like object detection dataset, which means the methods will return unpacked data
- trainval\_byseq Whether split trainval partitions by sequences instead of frames

#### VALID\_OBJ\_CLASSES

alias of [d3d.dataset.kitti.utils.KittiObjectClass](#page-53-0)

#### <span id="page-49-0"></span>annotation\_3dobject(*idx*)

Return list of converted ground truth targets in lidar frame.

#### **Parameters**

- $idx$  index of requested frame
- raw if false, targets will be converted to d3d  $d3d$ . abstraction. Target3DArray format, otherwise raw data will be returned in original format.

### calibration\_data(*idx*, *raw=False*)

Return the calibration data. Notices that we assume the calibration is fixed among one squence, so it always return a single object.

#### **Parameters**

- $idx$  index of requested lidar frames
- raw If false, converted  $d3d$ . abstraction. TransformSet will be returned, otherwise raw data will be returned in original format

## camera\_data(*idx*, *names='cam2'*)

Return the camera image data

#### **Parameters**

- names name of requested camera sensors. The default sensor is the first element in VALID\_CAM\_NAMES.
- $idx$  index of requested image frames, see description in  $lidar_data()$  method.

#### <span id="page-49-2"></span>identity(*idx*)

Return something that can track the data back to original dataset

**Parameters idx** – index of requested frame to be parsed

**Returns** if nframes  $> 0$ , then the function return a list of ids which are consistent with other functions.

#### <span id="page-49-1"></span>lidar\_data(*idx*, *names='velo'*, *formatted=False*)

If multiple frames are requested, the results will be a list of list. Outer list corresponds to frame names and inner list corresponds to time sequence. So len(names) × len(frames) data objects will be returned

- names name of requested lidar sensors. The default frame is the first element in VALID\_LIDAR\_NAMES.
- $idx$  index of requested lidar frames
- **formatted** if true, the point cloud wrapped in a numpy record array will be returned
	- **–** If single index is given, then the frame indexing is done on the whole dataset with trainval split
	- **–** If a tuple is given, it's considered to be a unique id of the frame (from [identity\(\)](#page-49-2) method), trainval split is ignored in this way and nframes offset is not added

## pose(*idx*, *raw=False*)

Return (relative) pose of the vehicle for the frame. The base frame should be ground attached which means the base frame will follow a East-North-Up axis order.

## **Parameters**

- $idx$  index of requested frame
- **names** specify the sensor whose pose is requested. This option only make sense when the dataset contains separate timestamps for data from each sensor. In this case, the pose either comes from dataset, or from interpolation.
- raw if false, targets will be converted to  $d3d$   $d3d$ . abstraction. EgoPose format, otherwise raw data will be returned in original format.

#### property pose\_name

Return the sensor frame name whose coordinate the pose is reported in. This frame can be different from the default frame in the calibration TransformSet.

#### property sequence\_ids

Return the list of sequence ids

## property sequence\_sizes

Return the mapping from sequence id to sequence sizes

## timestamp(*idx*, *names='velo'*)

Return the timestamp of frame specified by the index, represented by Unix timestamp in macroseconds (usually 16 digits integer)

## **Parameters**

- $idx$  index of requested frame
- names specify the sensor whose pose is requested. This option only make sense when the dataset contains separate timestamps for data from each sensor.

```
class d3d.dataset.kitti.KittiTrackingLoader(base_path, inzip=False, phase='training',
```
*trainval\_split=0.8*, *trainval\_random=False*, *trainval\_byseq=False*, *nframes=0*)

## Bases: [d3d.dataset.base.TrackingDatasetBase](#page-43-0)

Loader for KITTI multi-object tracking dataset, please organize the files into following structure

- Zip Files:
	- data tracking calib.zip
	- data\_tracking\_image\_2.zip
	- data\_tracking\_image\_3.zip
	- data\_tracking\_label\_2.zip
	- data\_tracking\_velodyne.zip
	- data\_tracking\_oxts.zip
- Unzipped Structure:

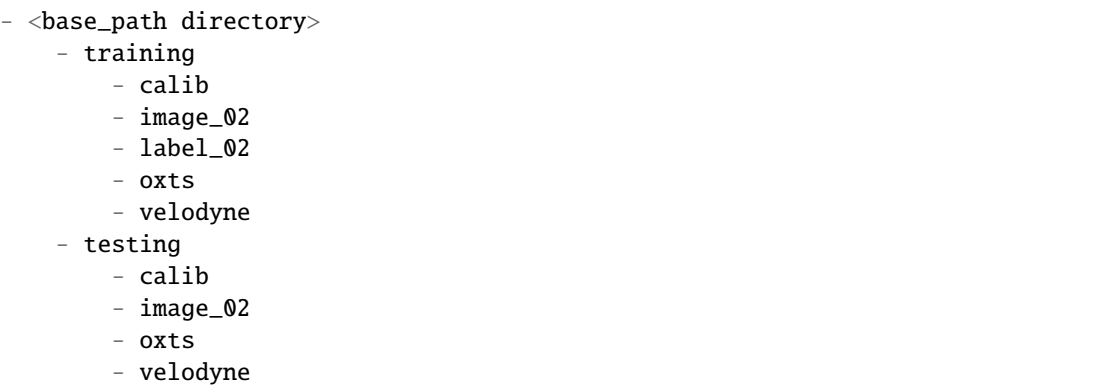

For description of constructor parameters, please refer to [d3d.dataset.base.TrackingDatasetBase](#page-43-0).Note that the 3d objects labelled as *DontCare* are removed from the result of [annotation\\_3dobject\(\)](#page-51-0).

#### **Parameters**

- base\_path directory containing the zip files, or the required data
- inzip whether the dataset is store in original zip archives or unzipped
- phase training, validation or testing
- trainval\_split the ratio to split training dataset. See documentation of split\_trainval\_seq() for detail.
- trainval\_random whether select the train/val split randomly. See documentation of split\_trainval\_seq() for detail.
- **nframes** number of consecutive frames returned from the accessors
	- **–** If it's a positive number, then it returns adjacent frames with total number reduced
	- **–** If it's a negative number, absolute value of it is consumed
	- **–** If it's zero, then it act like object detection dataset, which means the methods will return unpacked data
- trainval\_byseq Whether split trainval partitions by sequences instead of frames

## VALID\_OBJ\_CLASSES

alias of [d3d.dataset.kitti.utils.KittiObjectClass](#page-53-0)

### <span id="page-51-0"></span>annotation\_3dobject(*idx*, *raw=False*)

Return list of converted ground truth targets in lidar frame.

#### **Parameters**

- idx index of requested frame
- raw if false, targets will be converted to d3d [d3d.abstraction.Target3DArray](#page-26-0) format, otherwise raw data will be returned in original format.

## calibration\_data(*idx*, *raw=False*)

Return the calibration data. Notices that we assume the calibration is fixed among one squence, so it always return a single object.

## **Parameters**

•  $idx$  – index of requested lidar frames

•  $raw - If false$ , converted  $d3d$ . abstraction. TransformSet will be returned, otherwise raw data will be returned in original format

#### camera\_data(*idx*, *names='cam2'*)

Return the camera image data

#### **Parameters**

- names name of requested camera sensors. The default sensor is the first element in VALID\_CAM\_NAMES.
- $idx$  index of requested image frames, see description in  $lidar_data()$  method.

#### <span id="page-52-1"></span>identity(*idx*)

Return something that can track the data back to original dataset

**Parameters idx** – index of requested frame to be parsed

**Returns** if nframes  $> 0$ , then the function return a list of ids which are consistent with other functions.

#### <span id="page-52-0"></span>lidar\_data(*idx*, *names='velo'*, *formatted=False*)

If multiple frames are requested, the results will be a list of list. Outer list corresponds to frame names and inner list corresponds to time sequence. So len(names)  $\times$  len(frames) data objects will be returned

#### **Parameters**

- names name of requested lidar sensors. The default frame is the first element in VALID\_LIDAR\_NAMES.
- $idx$  index of requested lidar frames
- formatted if true, the point cloud wrapped in a numpy record array will be returned
	- **–** If single index is given, then the frame indexing is done on the whole dataset with trainval split
	- **–** If a tuple is given, it's considered to be a unique id of the frame (from [identity\(\)](#page-52-1) method), trainval split is ignored in this way and nframes offset is not added

#### pose(*idx*, *raw=False*)

Return (relative) pose of the vehicle for the frame. The base frame should be ground attached which means the base frame will follow a East-North-Up axis order.

#### **Parameters**

- idx index of requested frame
- names specify the sensor whose pose is requested. This option only make sense when the dataset contains separate timestamps for data from each sensor. In this case, the pose either comes from dataset, or from interpolation.
- raw if false, targets will be converted to d3d [d3d.abstraction.EgoPose](#page-23-0) format, otherwise raw data will be returned in original format.

#### property pose\_name

Return the sensor frame name whose coordinate the pose is reported in. This frame can be different from the default frame in the calibration TransformSet.

#### property sequence\_ids

Return the list of sequence ids

## property sequence\_sizes

Return the mapping from sequence id to sequence sizes

### timestamp(*idx*, *names='velo'*)

Return the timestamp of frame specified by the index, represented by Unix timestamp in macroseconds (usually 16 digits integer)

## **Parameters**

- **idx** index of requested frame
- names specify the sensor whose pose is requested. This option only make sense when the dataset contains separate timestamps for data from each sensor.

```
class d3d.dataset.kitti.KittiObjectClass(value)
```
Bases: [enum.Enum](https://docs.python.org/3/library/enum.html#enum.Enum)

Category of objects in KITTI dataset

```
Car = 1Cyclist = 6DontCare = \thetaMisc = 8Pedestrian = 4Person = 5
Person_sitting = 5
Tram = 7True<sub>k</sub> = 3Van = 2
```

```
d3d.dataset.kitti.object.execute_official_evaluator(exec_path, label_path, result_path, output_path,
                                                          model_name=None, show_output=True)
```
Execute official evaluator from KITTI devkit

## **Parameters**

- label\_path path to the extracted labels of kitti dataset
- result\_path path to the results created by dump\_detection\_output
- model\_name unique name of your model. KITTI tool requires shal as model name, but that's not mandatory.
- show\_output show\_output option passed to Kitti evaluator

**Parma output path** path to the output evaluation results

Note: to install prerequisites *sudo apt install gnuplot texlive-extra-utils*

## **FOURTEEN**

## **D3D.DATASET.KITTI360**

class d3d.dataset.kitti360.KITTI360Loader(*base\_path*, *phase='training'*, *inzip=False*, *trainval\_split=1*, *trainval\_random=False*, *trainval\_byseq=False*, *nframes=0*, *interpolate\_pose=True*, *compression=0*)

Bases: [d3d.dataset.base.TrackingDatasetBase](#page-43-0)

Load KITTI-360 dataset into a usable format. The dataset structure should follow the official documents.

• Zip Files:

```
- calibration.zip
- data_3d_bboxes.zip
- data_3d_semantics.zip
- data_poses.zip
- data_timestamps_sick.zip
- data_timestamps_velodyne.zip
- 2013_05_28_drive_0000_sync_sick.zip
- 2013_05_28_drive_0000_sync_velodyne.zip
  - ...
```
• Unzipped Structure:

```
- <base_path directory>
   - calibration
   - data_2d_raw
        - 2013_05_28_drive_0000_sync
        - ...
   - data_2d_semantics
        - 2013_05_28_drive_0000_sync
        - ...
   - data_3d_raw
        - 2013_05_28_drive_0000_sync
        - ...
   - data_3d_semantics
        - 2013_05_28_drive_0000_sync
        - ...
```
For description of constructor parameters, please refer to [d3d.dataset.base.TrackingDatasetBase](#page-43-0)

#### **Parameters**

• interpolate\_pose ([bool](https://docs.python.org/3/library/functions.html#bool)) – Not all frames contain pose data in KITTI-360. The loader returns interpolated pose if this param is set as True, otherwise returns None

- **compression**  $(int)$  $(int)$  $(int)$  The compression type of the created zip for semantic files. It should be one of the compression types specified in [zipfile](https://docs.python.org/3/library/zipfile.html#module-zipfile) module.
- base\_path directory containing the zip files, or the required data
- inzip whether the dataset is store in original zip archives or unzipped
- **phase** training, validation or testing
- trainval\_split the ratio to split training dataset. See documentation of split\_trainval\_seq() for detail.
- trainval\_random whether select the train/val split randomly. See documentation of split\_trainval\_seq() for detail.
- nframes number of consecutive frames returned from the accessors
	- **–** If it's a positive number, then it returns adjacent frames with total number reduced
	- **–** If it's a negative number, absolute value of it is consumed
	- **–** If it's zero, then it act like object detection dataset, which means the methods will return unpacked data
- trainval\_byseq Whether split trainval partitions by sequences instead of frames

## VALID\_OBJ\_CLASSES

alias of [d3d.dataset.kitti360.utils.Kitti360Class](#page-56-0)

annotation\_3dobject(*idx*, *raw=False*, *visible\_range=80*)

**Parameters visible\_range** – range for visible objects. Objects beyond that distance will be removed when reporting

#### calibration\_data(*idx*)

Return the calibration data. Notices that we assume the calibration is fixed among one squence, so it always return a single object.

#### **Parameters**

- **idx** index of requested lidar frames
- $raw If false$ , converted  $d3d$ . abstraction. TransformSet will be returned, otherwise raw data will be returned in original format

## camera\_data(*idx*, *names='cam1'*)

Return the camera image data

#### **Parameters**

- names name of requested camera sensors. The default sensor is the first element in VALID\_CAM\_NAMES.
- $idx$  index of requested image frames, see description in  $lidar_data()$  method.

#### intermediate\_data(*idx*, *names='sick'*, *ninter\_frames=None*, *report\_semantic=True*)

Return the intermediate data (and annotations) between keyframes. For key frames data, please use corresponding function to load them

- idx index of requested data frames
- **names** name of requested sensors.

• ninter\_frames – number of intermediate frames. If set to None, then all frames will be returned.

## <span id="page-56-1"></span>lidar\_data(*idx*, *names='velo'*, *formatted=False*)

If multiple frames are requested, the results will be a list of list. Outer list corresponds to frame names and inner list corresponds to time sequence. So len(names) × len(frames) data objects will be returned

#### **Parameters**

- names name of requested lidar sensors. The default frame is the first element in VALID\_LIDAR\_NAMES.
- $idx$  index of requested lidar frames
- **formatted** if true, the point cloud wrapped in a numpy record array will be returned
	- **–** If single index is given, then the frame indexing is done on the whole dataset with trainval split
	- **–** If a tuple is given, it's considered to be a unique id of the frame (from identity() method), trainval split is ignored in this way and nframes offset is not added

## pose(*idx*)

Return (relative) pose of the vehicle for the frame. The base frame should be ground attached which means the base frame will follow a East-North-Up axis order.

#### **Parameters**

- $idx$  index of requested frame
- **names** specify the sensor whose pose is requested. This option only make sense when the dataset contains separate timestamps for data from each sensor. In this case, the pose either comes from dataset, or from interpolation.
- raw if false, targets will be converted to  $d3d$   $d3d$ . abstraction. EgoPose format, otherwise raw data will be returned in original format.

#### property pose\_name

Return the sensor frame name whose coordinate the pose is reported in. This frame can be different from the default frame in the calibration TransformSet.

### property sequence\_ids

Return the list of sequence ids

## property sequence\_sizes

Return the mapping from sequence id to sequence sizes

#### timestamp(*idx*, *names='velo'*)

Return the timestamp of frame specified by the index, represented by Unix timestamp in macroseconds (usually 16 digits integer)

#### **Parameters**

- $idx$  index of requested frame
- names specify the sensor whose pose is requested. This option only make sense when the dataset contains separate timestamps for data from each sensor.

## <span id="page-56-0"></span>class d3d.dataset.kitti360.Kitti360Class(*value*)

Bases: [enum.IntFlag](https://docs.python.org/3/library/enum.html#enum.IntFlag)

Categories and attributes of an annotation in KITTI-360 dataset.

The ids are encoded into 2bytes integer:

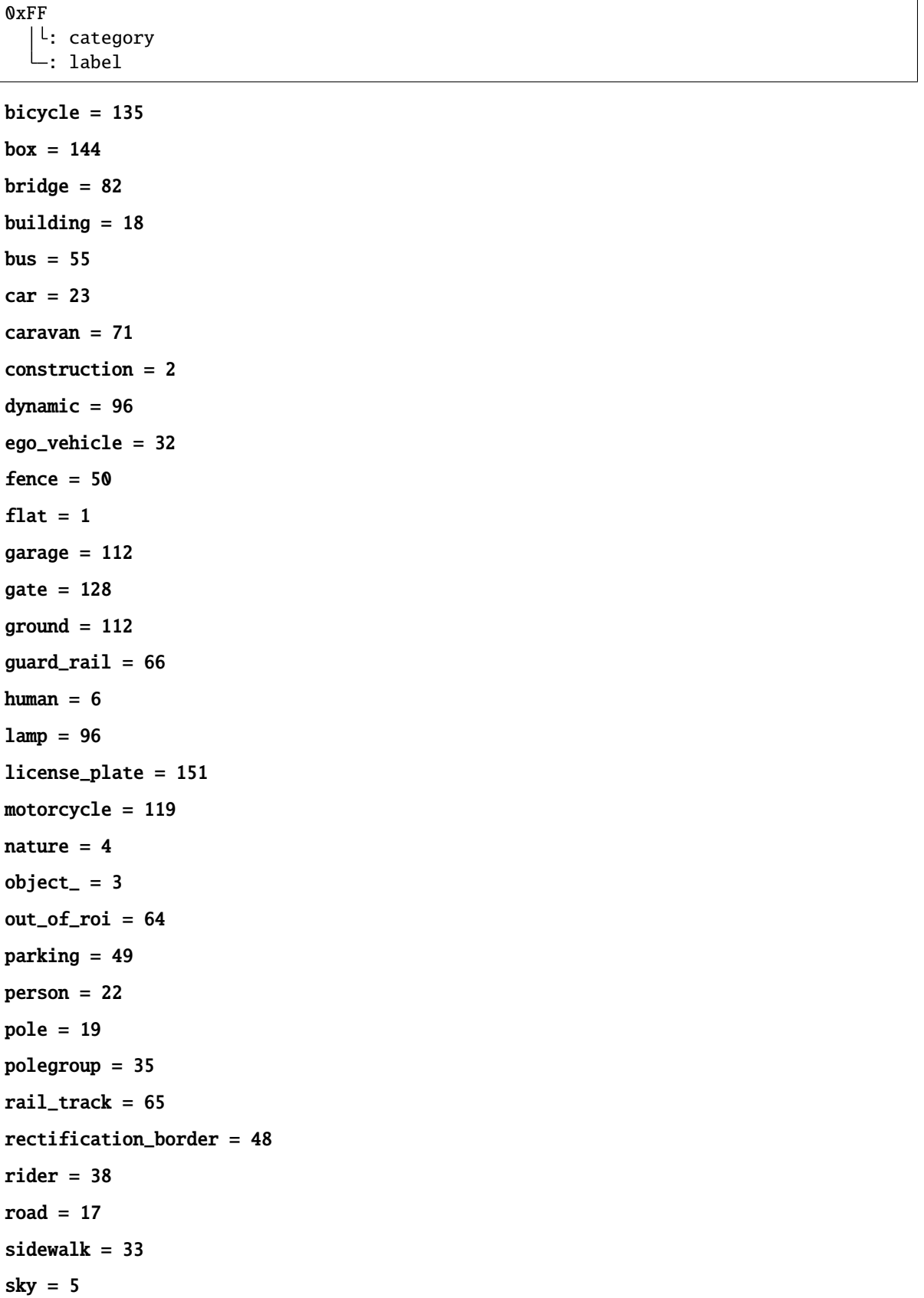

```
smallpole = 80
static = 80
stop = 144
terrain = 36
traffic_light = 51
traffic_sign = 67
trailer = 87
train = 103trash\_bin = 112truck = 39tunnel = 98unknown_construction = 128
unknown_object = 160
unknown_vehicle = 144
unlabeled = 16
vegetation = 20
vehicle = 7
vending_machine = 128
void = 0wall = 34
```
## **FIFTEEN**

## **D3D.DATASET.NUSCENES**

class d3d.dataset.nuscenes.loader.NuscenesLoader(*base\_path*, *inzip=False*, *phase='training'*, *trainval\_split='official'*, *trainval\_random=False*, *trainval\_byseq=False*, *nframes=0*)

Bases: [d3d.dataset.base.TrackingDatasetBase](#page-43-0)

Load Nuscenes dataset into a usable format. Please use the d3d\_nuscenes\_convert command to convert the dataset first into following formats

• Directory Structure:

```
- <base_path directory>
  - trainval
       - scene_xxx(.zip)
       - ...
   - test
       - scene_xxx(.zip)
       - ...
```
For description of constructor parameters, please refer to [d3d.dataset.base.TrackingDatasetBase](#page-43-0)

## **Parameters**

- base\_path directory containing the zip files, or the required data
- inzip whether the dataset is store in original zip archives or unzipped
- **phase** training, validation or testing
- trainval\_split the ratio to split training dataset. See documentation of split\_trainval\_seq() for detail.
- trainval\_random whether select the train/val split randomly. See documentation of split\_trainval\_seq() for detail.
- nframes number of consecutive frames returned from the accessors
	- **–** If it's a positive number, then it returns adjacent frames with total number reduced
	- **–** If it's a negative number, absolute value of it is consumed
	- **–** If it's zero, then it act like object detection dataset, which means the methods will return unpacked data
- trainval\_byseq Whether split trainval partitions by sequences instead of frames

## VALID\_OBJ\_CLASSES

alias of [d3d.dataset.nuscenes.constants.NuscenesDetectionClass](#page-65-0)

#### VALID\_PTS\_CLASSES

alias of d3d.dataset.nuscenes.constants.NuscenesSegmentationClass

annotation\_3dobject(*idx*, *raw=False*, *convert\_tag=True*, *with\_velocity=True*) Return list of converted ground truth targets in lidar frame.

#### **Parameters**

- $idx$  index of requested frame
- raw if false, targets will be converted to d3d [d3d.abstraction.Target3DArray](#page-26-0) format, otherwise raw data will be returned in original format.

annotation\_3dpoints(*idx*, *names='lidar\_top'*, *parse\_tag=True*, *convert\_tag=True*)

#### **Parameters**

- parse\_tag Parse tag from original nuscenes id defined in category.json into [NuscenesObjectClass](#page-63-0)
- **convert\_tag** Convert tag from [NuscenesObjectClass](#page-63-0) to NuscenesSegmentationClass

#### calibration\_data(*idx*)

Return the calibration data. Notices that we assume the calibration is fixed among one squence, so it always return a single object.

#### **Parameters**

- $idx$  index of requested lidar frames
- raw If false, converted d3d.abstraction. TransformSet will be returned, otherwise raw data will be returned in original format

## camera\_data(*idx*, *names=None*)

Return the camera image data

#### **Parameters**

- names name of requested camera sensors. The default sensor is the first element in VALID\_CAM\_NAMES.
- idx index of requested image frames, see description in  $lidar\_data()$  method.

dump\_segmentation\_output(*idx*, *segmentation*, *folder\_out*, *raw2seg=True*, *default\_class=15*)

## **Parameters**

- raw2seg  $(bool)$  $(bool)$  $(bool)$  If set as true, input array will be considered as raw id (consistent with values stored in label)
- default\_class ([Union\[](https://docs.python.org/3/library/typing.html#typing.Union)[int,](https://docs.python.org/3/library/functions.html#int) d3d.dataset.nuscenes.constants. NuscenesSegmentationClass]) – Class to be selected when the label is 0 (ignore)
- $idx$  ([Union\[](https://docs.python.org/3/library/typing.html#typing.Union)[int,](https://docs.python.org/3/library/functions.html#int) [tuple\]](https://docs.python.org/3/library/stdtypes.html#tuple)) –
- segmentation ([numpy.ndarray](https://numpy.org/devdocs/reference/generated/numpy.ndarray.html#numpy.ndarray)) -
- folder\_out  $(str)$  $(str)$  $(str)$  –

#### <span id="page-61-0"></span>identity(*idx*)

Return something that can track the data back to original dataset

**Parameters idx** – index of requested frame to be parsed

**Returns** if nframes > 0, then the function return a list of ids which are consistent with other functions.

#### intermediate\_data(*idx*, *names=None*, *ninter\_frames=None*, *formatted=False*)

Return the intermediate data (and annotations) between keyframes. For key frames data, please use corresponding function to load them

#### **Parameters**

- $idx$  index of requested data frames
- **names** name of requested sensors.
- ninter\_frames number of intermediate frames. If set to None, then all frames will be returned.

#### <span id="page-62-0"></span>lidar\_data(*idx*, *names='lidar\_top'*, *formatted=False*)

If multiple frames are requested, the results will be a list of list. Outer list corresponds to frame names and inner list corresponds to time sequence. So len(names)  $\times$  len(frames) data objects will be returned

## **Parameters**

- names name of requested lidar sensors. The default frame is the first element in VALID\_LIDAR\_NAMES.
- $idx$  index of requested lidar frames
- formatted if true, the point cloud wrapped in a numpy record array will be returned
	- **–** If single index is given, then the frame indexing is done on the whole dataset with trainval split
	- **–** If a tuple is given, it's considered to be a unique id of the frame (from [identity\(\)](#page-61-0) method), trainval split is ignored in this way and nframes offset is not added

#### pose(*idx*, *names='lidar\_top'*, *raw=False*)

Return (relative) pose of the vehicle for the frame. The base frame should be ground attached which means the base frame will follow a East-North-Up axis order.

#### **Parameters**

- idx index of requested frame
- names specify the sensor whose pose is requested. This option only make sense when the dataset contains separate timestamps for data from each sensor. In this case, the pose either comes from dataset, or from interpolation.
- raw if false, targets will be converted to d3d d3d. abstraction. EgoPose format, otherwise raw data will be returned in original format.

#### property pose\_name

Return the sensor frame name whose coordinate the pose is reported in. This frame can be different from the default frame in the calibration TransformSet.

## property sequence\_ids

Return the list of sequence ids

#### property sequence\_sizes

Return the mapping from sequence id to sequence sizes

#### timestamp(*idx*, *names='lidar\_top'*)

Return the timestamp of frame specified by the index, represented by Unix timestamp in macroseconds (usually 16 digits integer)

- $idx$  index of requested frame
- **names** specify the sensor whose pose is requested. This option only make sense when the dataset contains separate timestamps for data from each sensor.

```
token(idx, names='lidar_top')
```
Return the sample data token in original Nuscenes data given data index and sensor name

## <span id="page-63-0"></span>class d3d.dataset.nuscenes.loader.NuscenesObjectClass(*value*)

Bases: [enum.IntFlag](https://docs.python.org/3/library/enum.html#enum.IntFlag)

Categories and attributes of an annotation in Nuscenes dataset.

The ids are encoded into 4bytes integer:

0xFFFF  $\vert$ <sup>L</sup>: level0 category : level1 category : level2 category : attribute

 $animal = 1$ 

```
property attribute
```
The attribute of the label

## property attribute\_name

Name of the attribute of the label

## property category

The category of the label

```
property category_name
```
Name of the category of the label

## property color

```
cycle_with_rider = 16384
```
cycle\_without\_rider = 20480

 $flat = 6$ 

flat\_driveable\_surface = 22

 $flat\_other = 70$ 

```
flat_sidewalk = 38
```
flat\_terrain = 54

classmethod from\_nuscenes\_id(*nid*) Get Nuscenes class object from Nuscenes ID

**Parameters** nid ([int](https://docs.python.org/3/library/functions.html#int)) –

 $human = 2$ 

human\_pedestrian = 18

```
human_pedestrian_adult = 274
```
human\_pedestrian\_child = 530

human\_pedestrian\_construction\_worker = 786

human\_pedestrian\_personal\_mobility = 1042

human\_pedestrian\_police\_officer = 1298

human\_pedestrian\_stroller = 1554

human\_pedestrian\_wheelchair = 1810

movable\_object = 3

movable\_object\_barrier = 19

movable\_object\_debris = 35

movable\_object\_pushable\_pullable = 51

```
movable_object_trafficcone = 67
```
 $noise = 16$ 

```
property nuscenes_id
    Get the Nuscenes ID of the label
```

```
classmethod parse(string)
     Parse the Nuscenes class from string
```
**Parameters** string ([str](https://docs.python.org/3/library/stdtypes.html#str)) –

pedestrian\_moving = 32768

```
pedestrian_sitting_lying_down = 24576
```
pedestrian\_standing = 28672

```
property pretty_name
```
Get the full name of the label with category and attribute

static  $= 7$ 

```
static_manmade = 23
```

```
static_object = 5
```
static\_object\_bicycle\_rack = 21

```
static_other = 55
```

```
static_vegetation = 39
```
to\_detection()

Convert the label to the class for detection

## to\_segmentation()

Convert the label to the class for segmentation

Reference: [https://github.com/nutonomy/nuscenes-devkit/blob/master/python-sdk/nuscenes/eval/](https://github.com/nutonomy/nuscenes-devkit/blob/master/python-sdk/nuscenes/eval/lidarseg/README.md) [lidarseg/README.md](https://github.com/nutonomy/nuscenes-devkit/blob/master/python-sdk/nuscenes/eval/lidarseg/README.md)

```
unknown = 0
```

```
vehicle_bicycle = 4
vehicle_bus = 20
vehicle_bus_bendy = 276
vehicle_bus_rigid = 532
vehicle_car = 36
vehicle_construction = 52
```

```
vehicle_ego = 132
    vehicle_emergency = 68
    vehicle_emergency_ambulance = 324
    vehicle_emergency_police = 580
    vehicle_motorcycle = 84
    vehicle_moving = 4096
    vehicle_parked = 12288
    vehicle_stopped = 8192
    vehicle_trailer = 100
    vehicle_truck = 116
class d3d.dataset.nuscenes.loader.NuscenesDetectionClass(value)
    Bases: enum.Enum
```
<span id="page-65-0"></span>Label classes for detection in Nuscenes dataset.

```
barrier = 1
bicycle = 2
bus = 3car = 4property color
construction_vehicle = 5
ignore = 0motorcycle = 6
pedestrian = 7
traffic_cone = 8
trailer = 9
truck = 10
```
## **SIXTEEN**

## **D3D.DATASET.WAYMO**

class d3d.dataset.waymo.loader.WaymoLoader(*base\_path*, *phase='training'*, *inzip=False*,

*trainval\_split=None*, *trainval\_random=False*, *nframes=0*)

Bases: [d3d.dataset.base.TrackingDatasetBase](#page-43-0)

Load Waymo dataset into a usable format. Please use the d3d\_waymo\_convert command to convert the dataset first into following formats

• Directory Structure:

```
<br/>base_path directory>
  - training
      - xxxxxxxxxxxxxxxxxxxx_xxx_xxx_xxx_xxx(.zip)
      - ...
  - validation
      - xxxxxxxxxxxxxxxxxxxx_xxx_xxx_xxx_xxx(.zip)
      - ...
```
For description of constructor parameters, please refer to [d3d.dataset.base.TrackingDatasetBase](#page-43-0)

#### **Parameters**

- base\_path directory containing the zip files, or the required data
- inzip whether the dataset is store in original zip archives or unzipped
- phase training, validation or testing
- trainval\_split the ratio to split training dataset. See documentation of split\_trainval\_seq() for detail.
- trainval\_random whether select the train/val split randomly. See documentation of split\_trainval\_seq() for detail.
- nframes number of consecutive frames returned from the accessors
	- **–** If it's a positive number, then it returns adjacent frames with total number reduced
	- **–** If it's a negative number, absolute value of it is consumed
	- **–** If it's zero, then it act like object detection dataset, which means the methods will return unpacked data
- trainval\_byseq Whether split trainval partitions by sequences instead of frames

#### VALID\_OBJ\_CLASSES

alias of [d3d.dataset.waymo.loader.WaymoObjectClass](#page-68-0)

#### annotation\_3dobject(*idx*, *raw=False*)

Return list of converted ground truth targets in lidar frame.

## **Parameters**

- $idx$  index of requested frame
- raw if false, targets will be converted to d3d d3d.abstraction. Target3DArray format, otherwise raw data will be returned in original format.

## calibration\_data(*idx*)

Return the calibration data. Notices that we assume the calibration is fixed among one squence, so it always return a single object.

## **Parameters**

- idx index of requested lidar frames
- raw If false, converted [d3d.abstraction.TransformSet](#page-28-0) will be returned, otherwise raw data will be returned in original format

camera\_data(*idx*, *names=None*)

**Parameters** names – frame names of camera to be loaded

## dump\_detection\_output(*idx*, *detections*, *fout*)

## **Parameters**

- detections ([d3d.abstraction.Target3DArray](#page-26-0)) detection result
- ids auxiliary information for output, each item contains context name and timestamp
- fout  $(i \circ RawIOBase)$  output file-like object
- $idx$  ([Union\[](https://docs.python.org/3/library/typing.html#typing.Union)[int,](https://docs.python.org/3/library/functions.html#int) [tuple\]](https://docs.python.org/3/library/stdtypes.html#tuple)) -

## **Return type** None

## <span id="page-67-0"></span>identity(*idx*)

Return something that can track the data back to original dataset

**Parameters idx** – index of requested frame to be parsed

**Returns** if nframes  $> 0$ , then the function return a list of ids which are consistent with other functions.

## lidar\_data(*idx*, *names=None*, *formatted=False*)

If multiple frames are requested, the results will be a list of list. Outer list corresponds to frame names and inner list corresponds to time sequence. So len(names) × len(frames) data objects will be returned

- names name of requested lidar sensors. The default frame is the first element in VALID\_LIDAR\_NAMES.
- $idx$  index of requested lidar frames
- **formatted** if true, the point cloud wrapped in a numpy record array will be returned
	- **–** If single index is given, then the frame indexing is done on the whole dataset with trainval split
	- $-$  If a tuple is given, it's considered to be a unique id of the frame (from [identity\(\)](#page-67-0) method), trainval split is ignored in this way and nframes offset is not added

### pose(*idx*, *raw=False*)

Return (relative) pose of the vehicle for the frame. The base frame should be ground attached which means the base frame will follow a East-North-Up axis order.

#### **Parameters**

- $idx$  index of requested frame
- names specify the sensor whose pose is requested. This option only make sense when the dataset contains separate timestamps for data from each sensor. In this case, the pose either comes from dataset, or from interpolation.
- raw if false, targets will be converted to d3d d3d. abstraction. EgoPose format, otherwise raw data will be returned in original format.

#### property pose\_name

Return the sensor frame name whose coordinate the pose is reported in. This frame can be different from the default frame in the calibration TransformSet.

## property sequence\_ids

Return the list of sequence ids

#### property sequence\_sizes

Return the mapping from sequence id to sequence sizes

### timestamp(*idx*)

Return the timestamp of frame specified by the index, represented by Unix timestamp in macroseconds (usually 16 digits integer)

#### **Parameters**

- $idx$  index of requested frame
- names specify the sensor whose pose is requested. This option only make sense when the dataset contains separate timestamps for data from each sensor.
- d3d.dataset.waymo.loader.create\_submission(*result\_path*, *output\_file*, *exec\_path*, *meta\_path*,

## *model\_name=None*)

Execute create\_submission from waymo\_open\_dataset :param exec\_path: path to create\_submission executable from waymo devkit :param result\_path: path (or list of path) to detection result in binary protobuf from dump detection output :param meta path: path to the metadata file (example: waymo\_open\_dataset/metrics/tools/submission.txtpb) :param output\_path: output path for the created submission archive

## d3d.dataset.waymo.loader.execute\_official\_evaluator(*exec\_path*, *label\_path*, *result\_path*, *output\_path*, *model\_name=None*, *show\_output=True*)

Execute compute detection metrics main from waymo open dataset :param exec path: path to compute detection metrics main

<span id="page-68-0"></span>class d3d.dataset.waymo.loader.WaymoObjectClass(*value*)

Bases: [enum.Enum](https://docs.python.org/3/library/enum.html#enum.Enum)

Category of objects in KITTI dataset

Cyclist  $= 4$ Pedestrian = 2  $Sian = 3$ Unknown  $= 0$ Vehicle = 1

# **SEVENTEEN**

# **D3D.MATH**

This module contains implementation of special math functions.

## class d3d.math.I0Exp

Bases: torch.autograd.function.Function

## d3d.math.i0e(*x*)

Pytorch Autograd Function of [modified Bessel function](https://en.wikipedia.org/wiki/Bessel_function) with order 0
# **EIGHTEEN**

# **D3D.POINT**

<span id="page-72-1"></span>This module contains implementation of autograd operations performed directly on point cloud.

## <span id="page-72-0"></span>class d3d.point.AlignedScatter

Bases: torch.autograd.function.Function

d3d.point.aligned\_scatter(*coordinates*, *feature\_map*, *method='drop'*) Gather the values given coordinates in feature\_map.

## **Parameters**

- feature\_map should have shape B x C x D1 x D2... x Dm, the number of remaining dimensions (m) should be consistent with coordinate dimension
- coordinates should have shape  $N \times (m+1)$ , it should contains batch index at the first dimension
- method drop directly convert decimal coordinates to integers mean mean of surrounding values linear - (bi)linear interpolation of surrounding values max - maximum of surrounding values nearest - value of nearest value

**Returns** extracted features with shape N x C

Note: right now only *drop*, *mean* and *linear* are implemented

# **NINETEEN**

# **D3D.TRACKING**

<span id="page-74-1"></span>This module contains implementation of tracking algorithms and utilities.

# <span id="page-74-0"></span>**19.1 d3d.tracking.tracker**

class d3d.tracking.tracker.VanillaTracker(*pose\_tracker\_factory=<class*

*'d3d.tracking.filter.Pose\_3DOF\_UKF\_CTRA'>, feature\_tracker\_factory=<class 'd3d.tracking.filter.Box\_KF'>, matcher\_factory=<class 'd3d.tracking.matcher.HungarianMatcher'>, matcher\_distance\_type='position', matcher\_distance\_threshold=1, lost\_time=1, default\_position\_var=array([[1., 0., 0.], [0., 1., 0.], [0., 0., 1.]]), default\_dimension\_var=array([[1., 0., 0.], [0., 1., 0.], [0., 0., 1.]]), default\_orientation\_var=1*)

## Bases: [object](https://docs.python.org/3/library/functions.html#object)

Implementation of a vanilla tracker based on Kalman Filter

- lost\_time determine the time length of a target being lost before it's removed from tracking
- pose\_tracker\_factory factory function to generate a new pose tracker, takes only initial detection as input
- feature\_tracker\_factory factory function to generate a new feature tracker, takes only initial detection as input
- matcher\_factory factory function to generate a new target matcher
- matcher\_distance\_type distance type used to match targets
- matcher\_distance\_threshold distance threshold used in target matcher
- default\_position\_var default positional covariance assigned to targets (if not provided)
- default\_dimension\_var default dimensional covariance assigned to targets (if not provided)
- default\_orientation\_var default orientational covariance assigned to targets (if not provided)

## <span id="page-75-2"></span>report()

Return the collection of valid tracked targets

**Return type** *[d3d.abstraction.Target3DArray](#page-26-0)*

## property tracked\_ids

Return a ID list of actively tracked targets

update(*detections*) Update the filters when receiving new detections

**Parameters** detections ([d3d.abstraction.Target3DArray](#page-26-0)) –

# <span id="page-75-1"></span>**19.2 d3d.tracking.matcher**

### <span id="page-75-0"></span>class d3d.tracking.matcher.BaseMatcher

Bases: [object](https://docs.python.org/3/library/functions.html#object)

This class is the base class of various matchers

clear\_match(*self* ) → void Clear saved match results

match(*self*, *vector[int] src\_subset*, *vector[int] dst\_subset*, *unordered\_map[int*, *float] distance\_threshold*) → void

### **Parameters**

- src\_subset Indices of source boxes to be considered
- dst\_subset Indices of destination boxes to be considered
- distance\_threshold threshold of maximum distance for each category. The category should be represented as its value.

 $num_of_matrix(*self*) \rightarrow int$  $num_of_matrix(*self*) \rightarrow int$ 

prepare\_boxes(*self*, *Target3DArray src\_boxes*, *Target3DArray dst\_boxes*, *DistanceTypes distance\_metric*)  $\rightarrow$  void

This method add two arrays of boxes and prepare related informations, it will also clean previous results.

- **Parameters**
	- src boxes boxes to match
	- dst\_boxes fixed boxes (such as ground truth boxes)
	- distance\_metric the metric for calculating the "distance"

 $query\_dst\_match(self, int \,dst\_idx) \rightarrow int$  $query\_dst\_match(self, int \,dst\_idx) \rightarrow int$  $query\_dst\_match(self, int \,dst\_idx) \rightarrow int$ 

 $query\_src\_match(self, int src\_idx) \rightarrow int$  $query\_src\_match(self, int src\_idx) \rightarrow int$  $query\_src\_match(self, int src\_idx) \rightarrow int$ 

## class d3d.tracking.matcher.HungarianMatcher

Bases: [d3d.tracking.matcher.BaseMatcher](#page-75-0)

This matcher select target correspondences using the Hungarian Algorithm

match(*self*, *vector[int] src\_subset*, *vector[int] dst\_subset*, *unordered\_map[int*, *float] distance\_threshold*) → void

### <span id="page-76-3"></span>class d3d.tracking.matcher.NearestNeighborMatcher

Bases: [d3d.tracking.matcher.BaseMatcher](#page-75-0)

This matcher select target correspondences from closest pair to farthest pair

match(*self*, *vector[int] src\_subset*, *vector[int] dst\_subset*, *unordered\_map[int*, *float] distance\_threshold*) → void

### class d3d.tracking.matcher.ScoreMatcher

Bases: [d3d.tracking.matcher.BaseMatcher](#page-75-0)

This matcher select target correspondences from highest score to lowest score

match(*self*, *vector[int] src\_subset*, *vector[int] dst\_subset*, *unordered\_map[int*, *float] distance\_threshold*) → void

# <span id="page-76-2"></span>**19.3 d3d.tracking.filter**

class d3d.tracking.filter.Box\_KF(*init*, *Q=array([[1.0, 0.0, 0.0], [0.0, 1.0, 0.0], [0.0, 0.0, 1.0]])*) Bases: [d3d.tracking.filter.PropertyFilter](#page-79-0)

Use kalman filter (simple bayesian filter) for a box shape estimation. Use latest value for classification result

## **Parameters**

- init ([Union\[](https://docs.python.org/3/library/typing.html#typing.Union)[d3d.abstraction.ObjectTarget3D](#page-24-0), [d3d.abstraction.](#page-27-0) [TrackingTarget3D](#page-27-0)]) – initial state for the target
- Q ([numpy.ndarray](https://numpy.org/devdocs/reference/generated/numpy.ndarray.html#numpy.ndarray)) system process noise

## property classification

Current classification estimation

## property classification\_var

Covariance for current classification estimation

## property dimension

Current dimension estimation

## property dimension\_var

Covariance for current shape estimation

## <span id="page-76-0"></span>predict(*dt*)

Predict the current system state

**Parameters dt** – Time since last update

## update(*target*)

Correct the current system state with observation. This method should always be called after calling [predict\(\)](#page-76-0).

**Parameters target** – New target observation

## <span id="page-76-1"></span>class d3d.tracking.filter.PoseFilter

Bases: [object](https://docs.python.org/3/library/functions.html#object)

Abstraction class defining the interfaces for filters on target pose

property angular\_velocity: [numpy.ndarray](https://numpy.org/devdocs/reference/generated/numpy.ndarray.html#numpy.ndarray) Current angular velocity estimation

## property angular\_velocity\_var: [numpy.ndarray](https://numpy.org/devdocs/reference/generated/numpy.ndarray.html#numpy.ndarray)

Covariance for current angular velocity esimation

#### <span id="page-77-1"></span>property orientation: [numpy.ndarray](https://numpy.org/devdocs/reference/generated/numpy.ndarray.html#numpy.ndarray) Current orientation estimation

property orientation\_var: [numpy.ndarray](https://numpy.org/devdocs/reference/generated/numpy.ndarray.html#numpy.ndarray) Covariance for current orientation estimation

property position: [numpy.ndarray](https://numpy.org/devdocs/reference/generated/numpy.ndarray.html#numpy.ndarray) Current position estimation

property position\_var: [numpy.ndarray](https://numpy.org/devdocs/reference/generated/numpy.ndarray.html#numpy.ndarray) Covariance for current position estimation

## <span id="page-77-0"></span>predict(*dt*)

Predict the current system state

**Parameters dt** (*[float](https://docs.python.org/3/library/functions.html#float)*) – Time since last update

### update(*target*)

Correct the current system state with observation. This method should always be called after calling [predict\(\)](#page-77-0).

Parameters target ([Union\[](https://docs.python.org/3/library/typing.html#typing.Union)[d3d.abstraction.ObjectTarget3D](#page-24-0), [d3d.abstraction.](#page-27-0) [TrackingTarget3D](#page-27-0)]) – New target observation

## property velocity: [numpy.ndarray](https://numpy.org/devdocs/reference/generated/numpy.ndarray.html#numpy.ndarray)

Current linear velocity estimation

property velocity\_var: [numpy.ndarray](https://numpy.org/devdocs/reference/generated/numpy.ndarray.html#numpy.ndarray) Covariance for current linear velocity estimation

class d3d.tracking.filter.Pose\_3DOF\_UKF\_CTRA(*init*, *Q=array([[1.0, 0.0, 0.0, 0.0, 0.0, 0.0], [0.0, 1.0, 0.0, 0.0, 0.0, 0.0], [0.0, 0.0, 1.0, 0.0, 0.0, 0.0], [0.0, 0.0, 0.0, 1.0, 0.0, 0.0], [0.0, 0.0, 0.0, 0.0, 1.0, 0.0], [0.0, 0.0, 0.0, 0.0, 0.0, 1.0]])*)

Bases: [d3d.tracking.filter.PoseFilter](#page-76-1)

UKF using constant turning rate and acceleration (CTRA) model for pose estimation

States: ..

 $[x, y, rz, v, a, w] [0 1 2 3 4 5]$ 

Observe: ..

 $[x, y, rz]$  [0 1 2 ]

### **Parameters**

- init  $(Union [d3d.abstraction.ObjectTarget3D, d3d.abstraction.$  $(Union [d3d.abstraction.ObjectTarget3D, d3d.abstraction.$  $(Union [d3d.abstraction.ObjectTarget3D, d3d.abstraction.$  $(Union [d3d.abstraction.ObjectTarget3D, d3d.abstraction.$ [TrackingTarget3D](#page-27-0)]) – Initial state for the target
- Q ([numpy.ndarray](https://numpy.org/devdocs/reference/generated/numpy.ndarray.html#numpy.ndarray)) System process noise

#### property angular\_velocity

Current angular velocity estimation

#### property angular\_velocity\_var

Covariance for current angular velocity esimation

## property orientation

Current orientation estimation

## property orientation\_var

Covariance for current orientation estimation

### <span id="page-78-1"></span>property position

Current position estimation

## property position\_var

Covariance for current position estimation

## <span id="page-78-0"></span>predict(*dt*)

Predict the current system state

**Parameters dt** – Time since last update

### update(*detection*)

Correct the current system state with observation. This method should always be called after calling [predict\(\)](#page-78-0).

### **Parameters**

- target New target observation
- detection ([d3d.abstraction.ObjectTarget3D](#page-24-0)) –

## property velocity

Current linear velocity estimation

## property velocity\_var

Covariance for current linear velocity estimation

## class d3d.tracking.filter.Pose\_3DOF\_UKF\_CTRV

Bases: [d3d.tracking.filter.PoseFilter](#page-76-1)

UKF using constant turning rate and velocity (CTRV) model for pose estimation

States: ..

```
[x, y, rz, v, w] [0 1 2 3 4]
```
Observe: ..

```
[x, y, rz] [0 1 2]
```

```
class d3d.tracking.filter.Pose_3DOF_UKF_CV(init, Q=array([[1.0, 0.0, 0.0, 0.0], [0.0, 1.0, 0.0, 0.0], [0.0,
                                          0.0, 1.0, 0.0], [0.0, 0.0, 0.0, 1.0]]))
```
Bases: [d3d.tracking.filter.PoseFilter](#page-76-1)

```
UKF using constant velocity (CV) model for pose estimation, assuming 3DoF(x, y, yaw)
```
States: ..

[x, y, vx, vy] [0 1 2 3 ]

Observe: ..

 $[x, y]$  [0 1]

## **Parameters**

- init  $(Union [d3d.abstraction.ObjectTarget3D, d3d.abstraction.$  $(Union [d3d.abstraction.ObjectTarget3D, d3d.abstraction.$  $(Union [d3d.abstraction.ObjectTarget3D, d3d.abstraction.$  $(Union [d3d.abstraction.ObjectTarget3D, d3d.abstraction.$ [TrackingTarget3D](#page-27-0)]) – initial state for the target
- **Q** ([numpy.ndarray](https://numpy.org/devdocs/reference/generated/numpy.ndarray.html#numpy.ndarray)) system process noise

## property angular\_velocity

Current angular velocity estimation

## property angular\_velocity\_var

Covariance for current angular velocity esimation

## <span id="page-79-3"></span>property orientation

Current orientation estimation

## property orientation\_var

Covariance for current orientation estimation

## property position

Current position estimation

## property position\_var

Covariance for current position estimation

## <span id="page-79-1"></span>predict(*dt*)

Predict the current system state

## **Parameters dt** – Time since last update

## update(*detection*)

Correct the current system state with observation. This method should always be called after calling [predict\(\)](#page-79-1).

### **Parameters**

- target New target observation
- detection ([d3d.abstraction.ObjectTarget3D](#page-24-0)) –

## property velocity

Current linear velocity estimation

### property velocity\_var

Covariance for current linear velocity estimation

## class d3d.tracking.filter.Pose\_IMM

Bases: [d3d.tracking.filter.PoseFilter](#page-76-1)

UKF using IMM model for pose estimation

## <span id="page-79-0"></span>class d3d.tracking.filter.PropertyFilter

Bases: [object](https://docs.python.org/3/library/functions.html#object)

Abstraction class defining the interfaces for filters on target property

## property classification: [numpy.ndarray](https://numpy.org/devdocs/reference/generated/numpy.ndarray.html#numpy.ndarray)

Current classification estimation

## property classification\_var: [numpy.ndarray](https://numpy.org/devdocs/reference/generated/numpy.ndarray.html#numpy.ndarray) Covariance for current classification estimation

## property dimension: [numpy.ndarray](https://numpy.org/devdocs/reference/generated/numpy.ndarray.html#numpy.ndarray) Current dimension estimation

## property dimension\_var: [numpy.ndarray](https://numpy.org/devdocs/reference/generated/numpy.ndarray.html#numpy.ndarray)

Covariance for current shape estimation

## <span id="page-79-2"></span>predict(*dt*)

Predict the current system state

**Parameters dt** (*[float](https://docs.python.org/3/library/functions.html#float)*) – Time since last update

## update(*target*)

Correct the current system state with observation. This method should always be called after calling [predict\(\)](#page-79-2).

Parameters target ([Union\[](https://docs.python.org/3/library/typing.html#typing.Union)[d3d.abstraction.ObjectTarget3D](#page-24-0), [d3d.abstraction.](#page-27-0) [TrackingTarget3D](#page-27-0)]) – New target observation

<span id="page-80-0"></span>d3d.tracking.filter.is\_pd(*B*)

Returns true when input is positive-definite, via Cholesky

d3d.tracking.filter.motion\_CSAA(*state*, *dt*)

Constant Steering Angle and Acceleration model.

#### **Parameters**

- state ([numpy.ndarray](https://numpy.org/devdocs/reference/generated/numpy.ndarray.html#numpy.ndarray)) original state in format [x, y, theta, v, a, c]  $[0 1 2 3 4 5]$
- $dt$  (*[float](https://docs.python.org/3/library/functions.html#float)*) time difference after last update

#### **Returns** updated state

### **Return type** [numpy.ndarray](https://numpy.org/devdocs/reference/generated/numpy.ndarray.html#numpy.ndarray)

### d3d.tracking.filter.motion\_CTRA(*state*, *dt*)

Constant Turn-Rate and (longitudinal) Acceleration model. This model also assume that velocity is the same with heading angle. CV, CTRV can be modeled by assume value equals zero

### **Parameters**

- state (Union [[numpy.ndarray,](https://numpy.org/devdocs/reference/generated/numpy.ndarray.html#numpy.ndarray) List  $[float]]$  $[float]]$  $[float]]$ ) original state in format [x, y, theta, v, a, w]
- $dt$  ( $f$ loat) time difference after last update

**Returns** updated state

**Return type** [numpy.ndarray](https://numpy.org/devdocs/reference/generated/numpy.ndarray.html#numpy.ndarray)

## d3d.tracking.filter.motion\_CV(*state*, *dt*)

Constant Velocity model

## **Parameters**

- state (Union [[numpy.ndarray,](https://numpy.org/devdocs/reference/generated/numpy.ndarray.html#numpy.ndarray) List [[float\]](https://docs.python.org/3/library/functions.html#float)]) original state in format [x, y, vx, vy]
- $dt$  (*[float](https://docs.python.org/3/library/functions.html#float)*) time difference after last update

**Returns** updated state

## **Return type** [numpy.ndarray](https://numpy.org/devdocs/reference/generated/numpy.ndarray.html#numpy.ndarray)

## d3d.tracking.filter.nearest\_pd(*A*)

Find the nearest positive-definite matrix to input A Python/Numpy port of John D'Errico's *nearestSPD* MATLAB code [1], which credits [2].

- [1] <https://www.mathworks.com/matlabcentral/fileexchange/42885-nearestspd>
- **[2] N.J. Higham, "Computing a nearest symmetric positive semidefinite** matrix" (1988): [https://doi.](https://doi.org/10.1016/0024-3795(88)90223-6) [org/10.1016/0024-3795\(88\)90223-6](https://doi.org/10.1016/0024-3795(88)90223-6)

### d3d.tracking.filter.wrap\_angle(*theta*)

Normalize the angle to [-pi, pi)

Parameters theta ([float](https://docs.python.org/3/library/functions.html#float)) – angle to be wrapped

**Returns** wrapped angle

**Return type** [float](https://docs.python.org/3/library/functions.html#float)

# **TWENTY**

## **D3D.VIS**

<span id="page-82-2"></span>This module contains utilities for visualization.

# <span id="page-82-0"></span>**20.1 d3d.vis.image**

This module contains visualization methods on image

d3d.vis.image.visualize\_detections(*ax*, *image\_frame*, *targets*, *calib*, *box\_color=(0, 1, 0)*, *thickness=2*, *tags=None*)

Draw detected object on matplotlib canvas

#### **Parameters**

- ax ([matplotlib.axes.Axes](https://matplotlib.org/stable/api/axes_api.html#matplotlib.axes.Axes)) –
- image\_frame  $(str)$  $(str)$  $(str)$  –
- targets ([d3d.abstraction.Target3DArray](#page-26-0)) –
- calib ([d3d.abstraction.TransformSet](#page-28-0)) –

# <span id="page-82-1"></span>**20.2 d3d.vis.pcl**

d3d.vis.pcl.visualize\_detections(*visualizer*, *visualizer\_frame*, *targets*, *calib*, *text\_scale=0.8*, *box\_color=(1, 1, 1)*, *text\_color=(1, 0.8, 1)*, *id\_prefix=''*, *tags=None*, *text\_offset=None*, *viewport=0*)

Visualize detection targets in PCL Visualizer.

- visualizer (pcl. Visualizer) The pcl. Visualizer instance used for visualization
- visualizer\_frame  $(str)$  $(str)$  $(str)$  The frame that visualizer is in
- targets ([d3d.abstraction.Target3DArray](#page-26-0)) Object array to be visualized
- calib ([d3d.abstraction.TransformSet](#page-28-0)) TransformSet object storing calibration information. This is mandatory if the targets are in different frames
- text\_scale The scale for text tags. Set to 0 or negative if you want to suppress text visualization
- box\_color Specifying the color of bounding boxes. If it's a tuple, then it's assumed that it contains three RGB values in range 0-1. If it's a str or matplotlib colormap object, then the color comes from applying colormap to the object id.
- <span id="page-83-1"></span>• text\_color – Specifying the color of text tags.
- id\_prefix Prefix of actor ids in PCL Visualizer, essential when this function is called multiple times
- text\_offset Relative position of text tags with regard to the box center
- viewport Viewport for objects to be added. This is a PCL related feature

# <span id="page-83-0"></span>**20.3 d3d.vis.xviz**

class d3d.vis.xviz.TrackingDatasetConverter(*loader*, *lidar\_names=None*, *camera\_names=None*, *lidar\_colormap='hot'*)

### Bases: [object](https://docs.python.org/3/library/functions.html#object)

This class converts tracking dataset to data blobs like <https://github.com/uber/xviz-data> You can derive this class and custom the visualization results

## **Parameters**

- lidar\_names Frame names of lidar to be visualized
- camera names Frame names of camera to be visualized
- lidar\_colormap Matplotlib colormap used to color lidar points
- loader ([d3d.dataset.base.TrackingDatasetBase](#page-43-0)) -

## d3d.vis.xviz.visualize\_detections(*builder*, *visualizer\_frame*, *targets*, *calib*, *stream\_prefix*, *id\_prefix=''*, *tags=None*, *text\_offset=None*)

Add detection results to xviz builder

## **Parameters**

- builder (xviz\_avs.builder.XVIZBuilder) –
- visualizer\_frame  $(str)$  $(str)$  $(str)$  –
- targets ([d3d.abstraction.Target3DArray](#page-26-0)) –
- calib ([d3d.abstraction.TransformSet](#page-28-0)) -
- [str](https://docs.python.org/3/library/stdtypes.html#str)eam\_prefix  $(str)$  –

d3d.vis.xviz.visualize\_detections\_metadata(*builder*, *tag\_enum*, *stream\_prefix='/tracklets'*, *box\_color=(1, 1, 1)*, *text\_color=(1, 1, 1)*)

- tag\_enum (enum. Enum) Enumeration of all possible tags.
- box\_color tuple or dict of tuple. Define bounding box color for each category
- text\_color tuple or dict of tuple. Define text color for each category
- builder (xviz\_avs.builder.XVIZMetadataBuilder) –

# **TWENTYONE**

# **D3D.VOXEL**

<span id="page-84-1"></span>This module contains implementation of voxel related autograd oprations.

<span id="page-84-0"></span>class d3d.voxel.VoxelGenerator(*bounds*, *shape*, *min\_points=0*, *max\_points=30*, *max\_voxels=20000*, *max\_points\_filter=None*, *max\_voxels\_filter=None*, *reduction=None*, *dense=False*)

Bases: [object](https://docs.python.org/3/library/functions.html#object)

Convert point cloud to voxels

- shape The shape of the voxel grid
- bouds The boundary of the voxel grid, in format [xmin, xmax, ymin, ymax, zmin, zmax]
- min\_points Minimum number of points per voxel
- max\_points Maximum number of points per voxel
- max\_voxels Maximum total number of voxels
- reduction Type of reduction to apply, {none, mean, max, min}. Only for dense representation
- dense Whether the output is in dense representation.
- max\_voxels\_filter Filter to be applied to filter voxels
- max\_points\_filter Filter to be applied to filter points in a voxel

# **TWENTYTWO**

# **INDICES AND TABLES**

- genindex
- modindex

# **PYTHON MODULE INDEX**

## d

d3d.abstraction, [19](#page-22-0) d3d.benchmarks, [27](#page-30-0) d3d.box, [33](#page-36-0) d3d.dataset.base, [35](#page-38-0) d3d.dataset.kitti, [43](#page-46-0) d3d.dataset.kitti.object, [50](#page-53-0) d3d.dataset.kitti360, [51](#page-54-0) d3d.dataset.nuscenes.loader, [57](#page-60-0) d3d.dataset.waymo.loader, [63](#page-66-0) d3d.math, [67](#page-70-0) d3d.point, [69](#page-72-0) d3d.tracking.filter, [73](#page-76-2) d3d.tracking.matcher, [72](#page-75-1) d3d.tracking.tracker, [71](#page-74-0) d3d.vis.image, [79](#page-82-0) d3d.vis.pcl, [79](#page-82-1) d3d.vis.xviz, [80](#page-83-0) d3d.voxel, [81](#page-84-0)

# **INDEX**

# Symbols

\_locate\_frame() (*d3d.dataset.base.SequenceDatasetBase method*), [39](#page-42-0)

# A

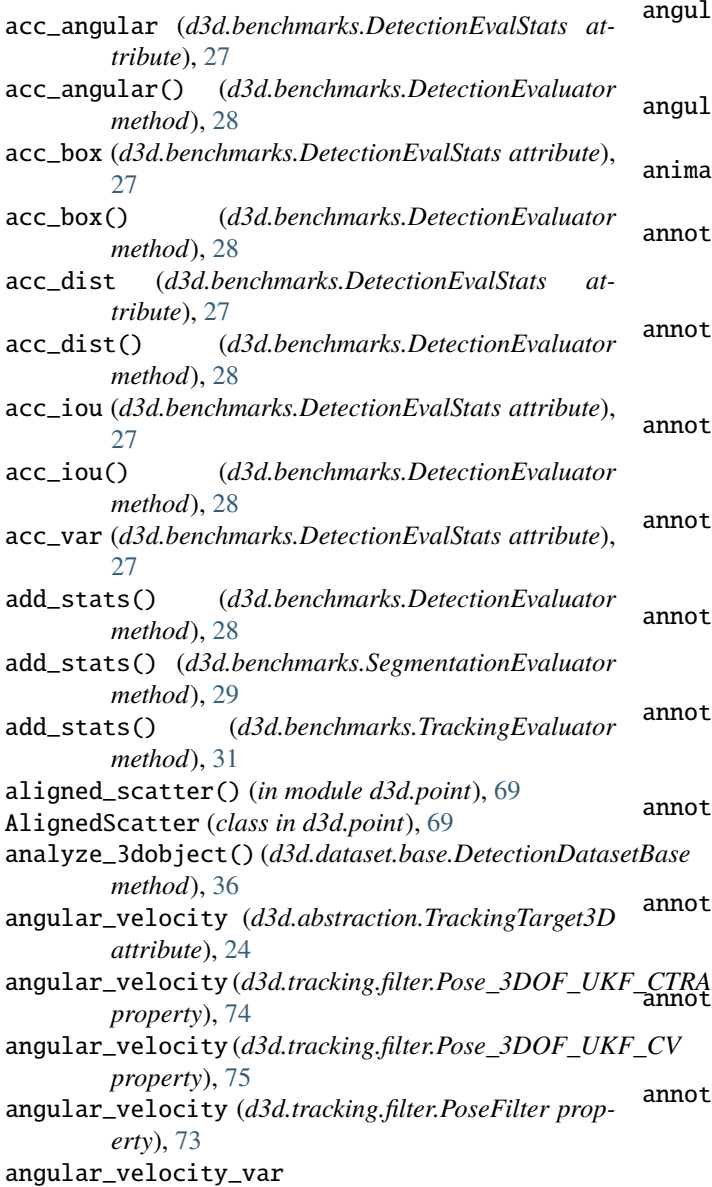

(*d3d.abstraction.TrackingTarget3D attribute*), [25](#page-28-1) angular\_velocity\_var (*d3d.tracking.filter.Pose\_3DOF\_UKF\_CTRA property*), [74](#page-77-1) gular\_velocity\_var (*d3d.tracking.filter.Pose\_3DOF\_UKF\_CV property*), [75](#page-78-1) angular\_velocity\_var (*d3d.tracking.filter.PoseFilter property*), [73](#page-76-3) animal (*d3d.dataset.nuscenes.loader.NuscenesObjectClass attribute*), [60](#page-63-0) notation\_3dobject() (*d3d.dataset.base.DetectionDatasetBase method*), [36](#page-39-0) notation\_3dobject() (*d3d.dataset.base.TrackingDatasetBase method*), [40](#page-43-1) notation\_3dobject() (*d3d.dataset.kitti.KittiObjectLoader method*), [44](#page-47-0) notation\_3dobject() (*d3d.dataset.kitti.KittiRawLoader method*), [46](#page-49-0) notation\_3dobject() (*d3d.dataset.kitti.KittiTrackingLoader method*), [48](#page-51-0) notation\_3dobject() (*d3d.dataset.kitti360.KITTI360Loader method*), [52](#page-55-0) notation\_3dobject() (*d3d.dataset.nuscenes.loader.NuscenesLoader method*), [58](#page-61-0) notation\_3dobject() (*d3d.dataset.waymo.loader.WaymoLoader method*), [63](#page-66-1) *TRA menou),* ob<br><mark>notation\_3dpoints()</mark> (*d3d.dataset.base.SegmentationDatasetMixin method*), [38](#page-41-0) annotation\_3dpoints() (*d3d.dataset.nuscenes.loader.NuscenesLoader method*), [58](#page-61-0)

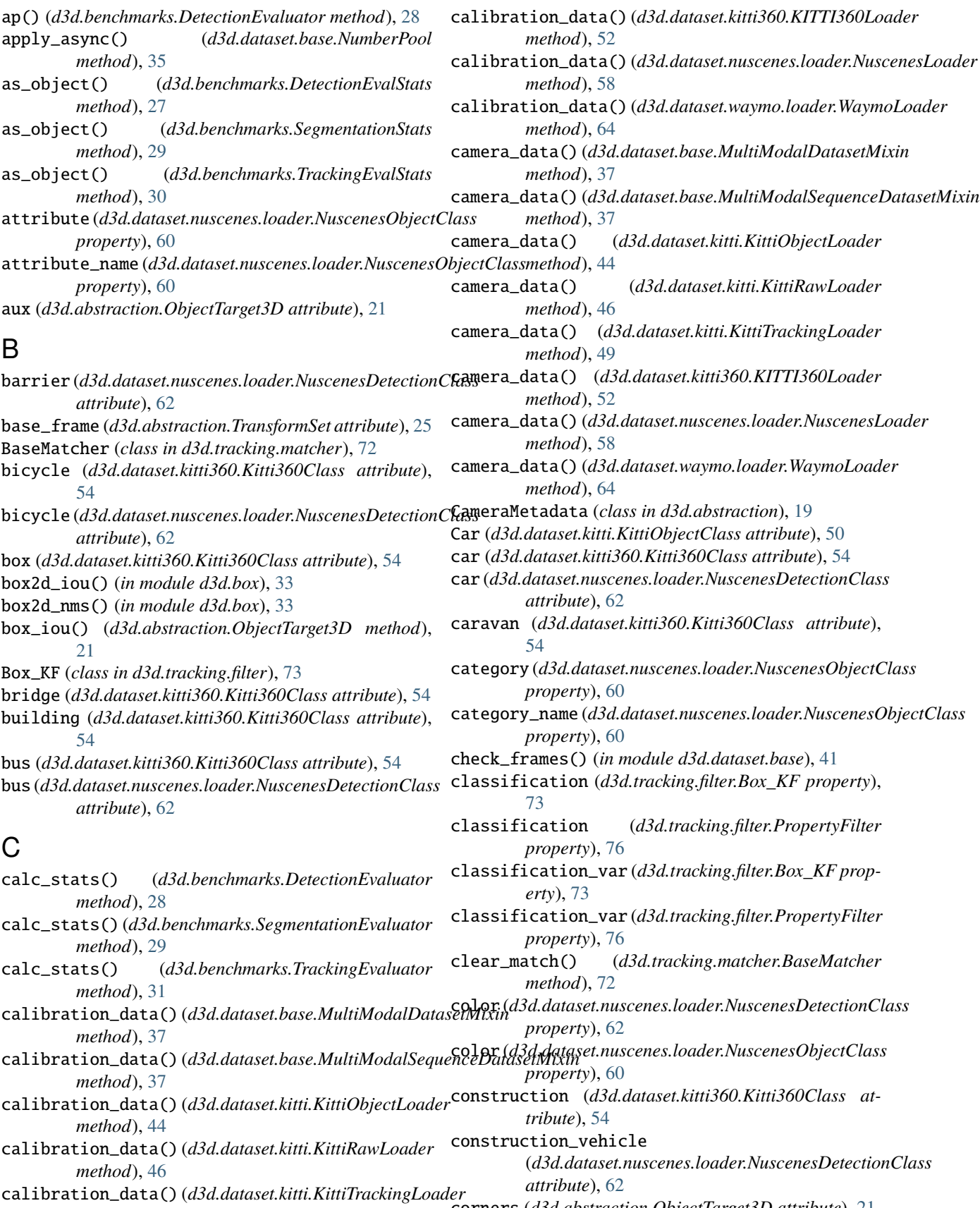

corners (*d3d.abstraction.ObjectTarget3D attribute*), [21](#page-24-1)

*method*), [48](#page-51-0)

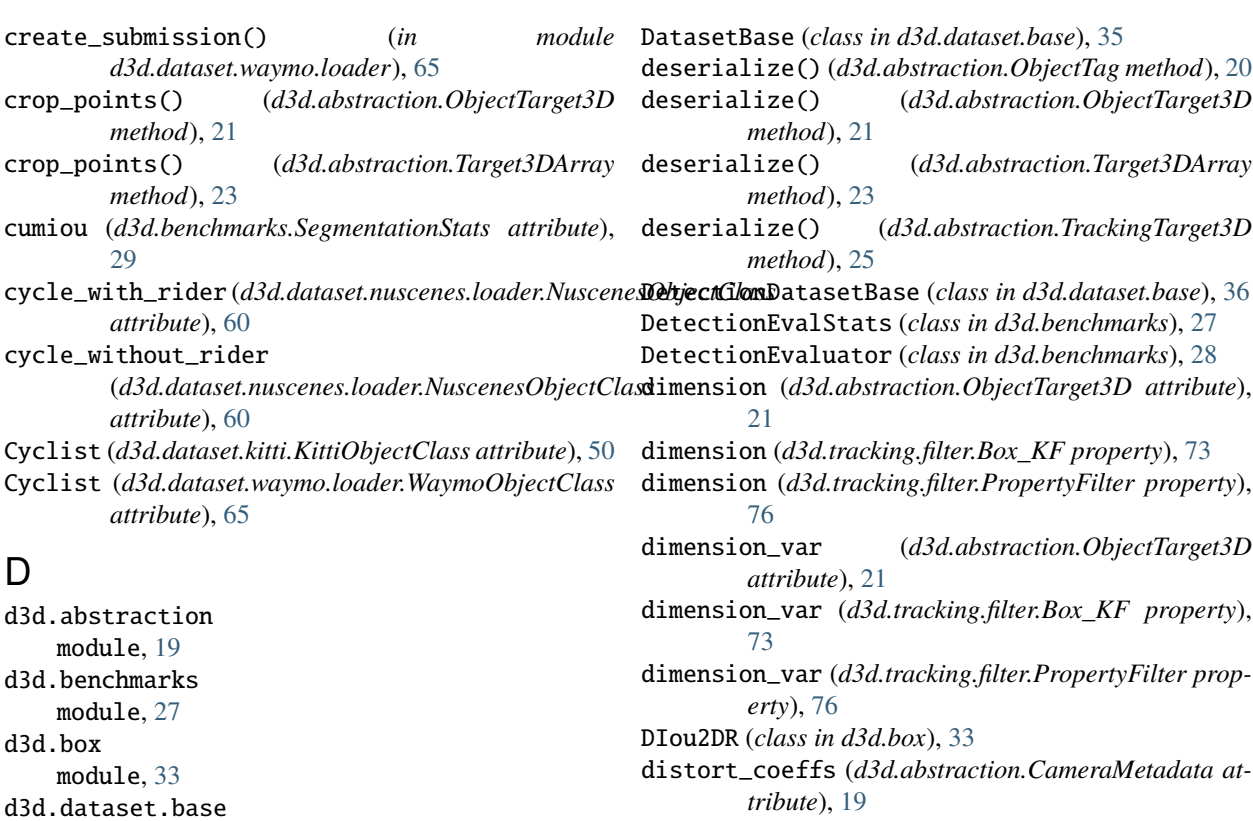

DontCare (*d3d.dataset.kitti.KittiObjectClass attribute*), [50](#page-53-1)

dt\_count() (*d3d.benchmarks.DetectionEvaluator method*), [28](#page-31-0)

dump() (*d3d.abstraction.Target3DArray method*), [23](#page-26-1)

dump() (*d3d.abstraction.TransformSet method*), [25](#page-28-1)

dump\_detection\_output() (*d3d.dataset.kitti.KittiObjectLoader method*), [44](#page-47-0) dump\_detection\_output()

(*d3d.dataset.waymo.loader.WaymoLoader method*), [64](#page-67-0)

dump\_segmentation\_output() (*d3d.dataset.nuscenes.loader.NuscenesLoader method*), [58](#page-61-0) dynamic (*d3d.dataset.kitti360.Kitti360Class attribute*), [54](#page-57-0)

## E

ego\_vehicle (*d3d.dataset.kitti360.Kitti360Class attribute*), [54](#page-57-0) EgoPose (*class in d3d.abstraction*), [20](#page-23-0) execute\_official\_evaluator() (*in module d3d.dataset.kitti.object*), [50](#page-53-1) execute\_official\_evaluator() (*in module d3d.dataset.waymo.loader*), [65](#page-68-0) expand\_idx() (*in module d3d.dataset.base*), [41](#page-44-0) expand\_idx\_name() (*in module d3d.dataset.base*), [41](#page-44-0) expand\_name() (*in module d3d.dataset.base*), [41](#page-44-0)

d3d.voxel

module, [81](#page-84-1)

module, [35](#page-38-1) d3d.dataset.kitti module, [43](#page-46-1)

module, [50](#page-53-1) d3d.dataset.kitti360 module, [51](#page-54-1)

module, [57](#page-60-1)

module, [63](#page-66-1)

module, [67](#page-70-1)

module, [69](#page-72-1) d3d.tracking.filter module, [73](#page-76-3) d3d.tracking.matcher module, [72](#page-75-2) d3d.tracking.tracker module, [71](#page-74-1) d3d.vis.image module, [79](#page-82-2) d3d.vis.pcl module, [79](#page-82-2) d3d.vis.xviz module, [80](#page-83-1)

d3d.math

d3d.point

d3d.dataset.kitti.object

d3d.dataset.nuscenes.loader

d3d.dataset.waymo.loader

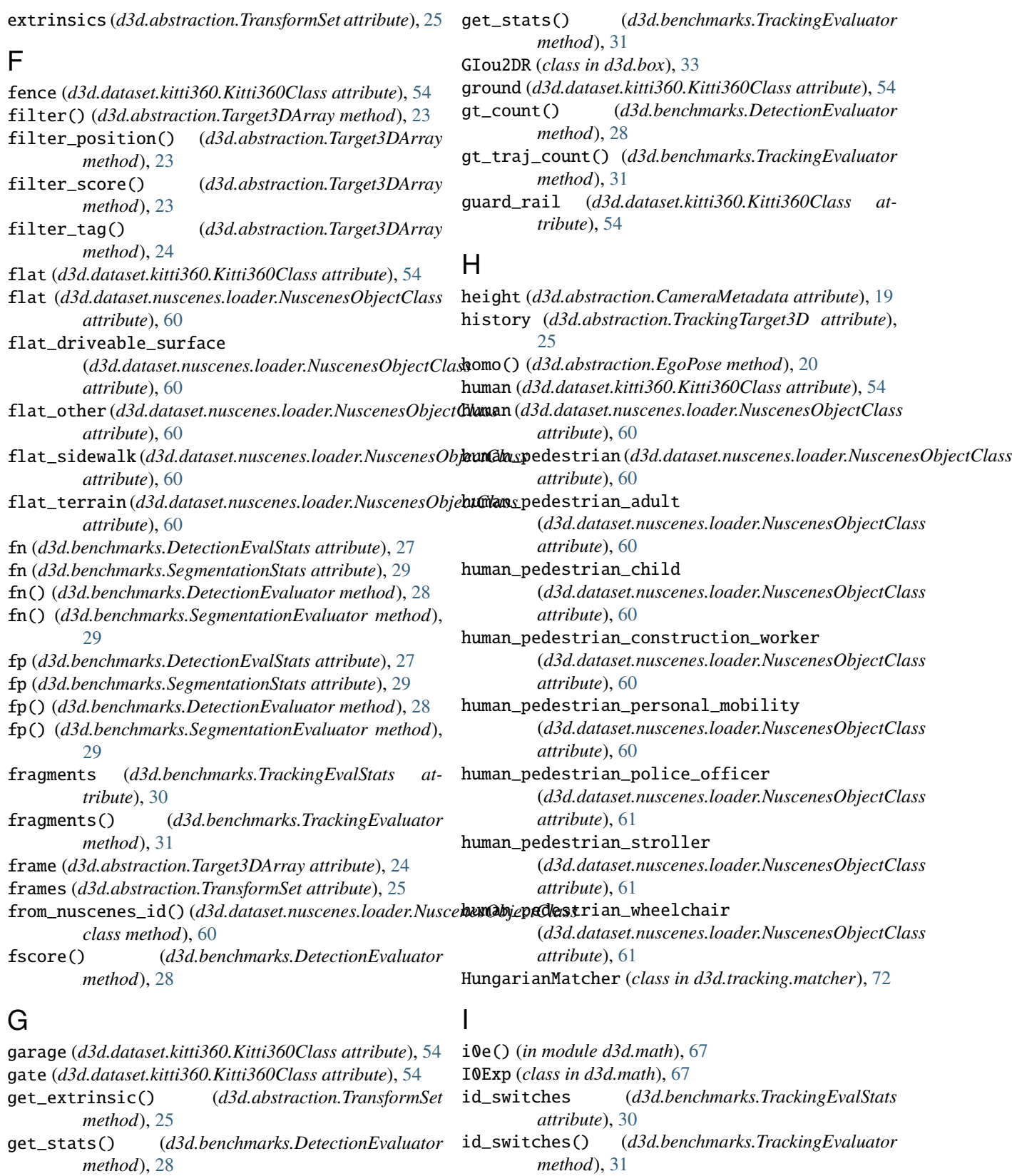

get\_stats() (*d3d.benchmarks.SegmentationEvaluator* identity() (*d3d.dataset.base.DatasetBase method*), [36](#page-39-0) *method*), [29](#page-32-0)

# identity() (*d3d.dataset.base.SequenceDatasetBase method*), [39](#page-42-0)

identity() (*d3d.dataset.kitti.KittiObjectLoader method*), [44](#page-47-0) identity() (*d3d.dataset.kitti.KittiRawLoader method*), [46](#page-49-0) identity() (*d3d.dataset.kitti.KittiTrackingLoader method*), [49](#page-52-0) identity() (*d3d.dataset.nuscenes.loader.NuscenesLoader method*), [58](#page-61-0) identity() (*d3d.dataset.waymo.loader.WaymoLoader method*), [64](#page-67-0) ifn (*d3d.benchmarks.SegmentationStats attribute*), [30](#page-33-0) ifp (*d3d.benchmarks.SegmentationStats attribute*), [30](#page-33-0) ignore (d3d.dataset.nuscenes.loader.NuscenesDetectionCldsidarMetadata (class in d3d.abstraction), [20](#page-23-0) *attribute*), [62](#page-65-0) intermediate\_data() (*d3d.dataset.base.SequenceDatasetBase method*), [39](#page-42-0) intermediate\_data() (*d3d.dataset.kitti360.KITTI360Loader method*), [52](#page-55-0) intermediate\_data() (*d3d.dataset.nuscenes.loader.NuscenesLoader method*), [59](#page-62-0) intri\_matrix (*d3d.abstraction.CameraMetadata attribute*), [19](#page-22-1) intrinsics (*d3d.abstraction.TransformSet attribute*), [25](#page-28-1) intrinsics\_meta (*d3d.abstraction.TransformSet attribute*), [25](#page-28-1) iou() (*d3d.benchmarks.SegmentationEvaluator method*), [29](#page-32-0) Iou2D (*class in d3d.box*), [33](#page-36-1) Iou2DR (*class in d3d.box*), [33](#page-36-1) is\_pd() (*in module d3d.tracking.filter*), [77](#page-80-0) itp (*d3d.benchmarks.SegmentationStats attribute*), [30](#page-33-0)

# K

Kitti360Class (*class in d3d.dataset.kitti360*), [53](#page-56-0) KITTI360Loader (*class in d3d.dataset.kitti360*), [51](#page-54-1) KittiObjectClass (*class in d3d.dataset.kitti*), [50](#page-53-1) KittiObjectLoader (*class in d3d.dataset.kitti*), [43](#page-46-1) KittiRawLoader (*class in d3d.dataset.kitti*), [44](#page-47-0) KittiTrackingLoader (*class in d3d.dataset.kitti*), [47](#page-50-0)

# L

labels (*d3d.abstraction.ObjectTag attribute*), [20](#page-23-0) lamp (*d3d.dataset.kitti360.Kitti360Class attribute*), [54](#page-57-0) lat (*d3d.abstraction.PinMetadata attribute*), [23](#page-26-1) license\_plate (*d3d.dataset.kitti360.Kitti360Class attribute*), [54](#page-57-0) lidar\_data() (*d3d.dataset.base.MultiModalDatasetMixin method*), [37](#page-40-0) lidar\_data() (*d3d.dataset.base.MultiModalSequenceDatasetMixin* mota() (*d3d.benchmarks.TrackingEvaluator method*), [31](#page-34-0) *method*), [38](#page-41-0) d3d.tracking.filter, [73](#page-76-3) d3d.tracking.matcher, [72](#page-75-2) d3d.tracking.tracker, [71](#page-74-1) d3d.vis.image, [79](#page-82-2) d3d.vis.pcl, [79](#page-82-2) d3d.vis.xviz, [80](#page-83-1) d3d.voxel, [81](#page-84-1) motion\_CSAA() (*in module d3d.tracking.filter*), [77](#page-80-0) motion\_CTRA() (*in module d3d.tracking.filter*), [77](#page-80-0)

lidar\_data() (*d3d.dataset.kitti.KittiObjectLoader method*), [44](#page-47-0) lidar\_data() (*d3d.dataset.kitti.KittiRawLoader method*), [46](#page-49-0) lidar\_data() (*d3d.dataset.kitti.KittiTrackingLoader method*), [49](#page-52-0) lidar\_data() (*d3d.dataset.kitti360.KITTI360Loader method*), [53](#page-56-0) lidar\_data() (*d3d.dataset.nuscenes.loader.NuscenesLoader method*), [59](#page-62-0) lidar\_data() (*d3d.dataset.waymo.loader.WaymoLoader method*), [64](#page-67-0) load() (*d3d.abstraction.Target3DArray method*), [24](#page-27-1)

- load() (*d3d.abstraction.TransformSet method*), [26](#page-29-0)
- lon (*d3d.abstraction.PinMetadata attribute*), [23](#page-26-1)
- lost\_ratio() (*d3d.benchmarks.TrackingEvaluator method*), [31](#page-34-0)

# M

mapping (*d3d.abstraction.ObjectTag attribute*), [21](#page-24-1) match() (*d3d.tracking.matcher.BaseMatcher method*), [72](#page-75-2) match() (*d3d.tracking.matcher.HungarianMatcher method*), [72](#page-75-2) match() (*d3d.tracking.matcher.NearestNeighborMatcher method*), [73](#page-76-3) match() (*d3d.tracking.matcher.ScoreMatcher method*), [73](#page-76-3) mirror\_coeff (*d3d.abstraction.CameraMetadata attribute*), [19](#page-22-1) Misc (*d3d.dataset.kitti.KittiObjectClass attribute*), [50](#page-53-1) module d3d.abstraction, [19](#page-22-1) d3d.benchmarks, [27](#page-30-1) d3d.box, [33](#page-36-1) d3d.dataset.base, [35](#page-38-1) d3d.dataset.kitti, [43](#page-46-1) d3d.dataset.kitti.object, [50](#page-53-1) d3d.dataset.kitti360, [51](#page-54-1) d3d.dataset.nuscenes.loader, [57](#page-60-1) d3d.dataset.waymo.loader, [63](#page-66-1) d3d.math, [67](#page-70-1) d3d.point, [69](#page-72-1)

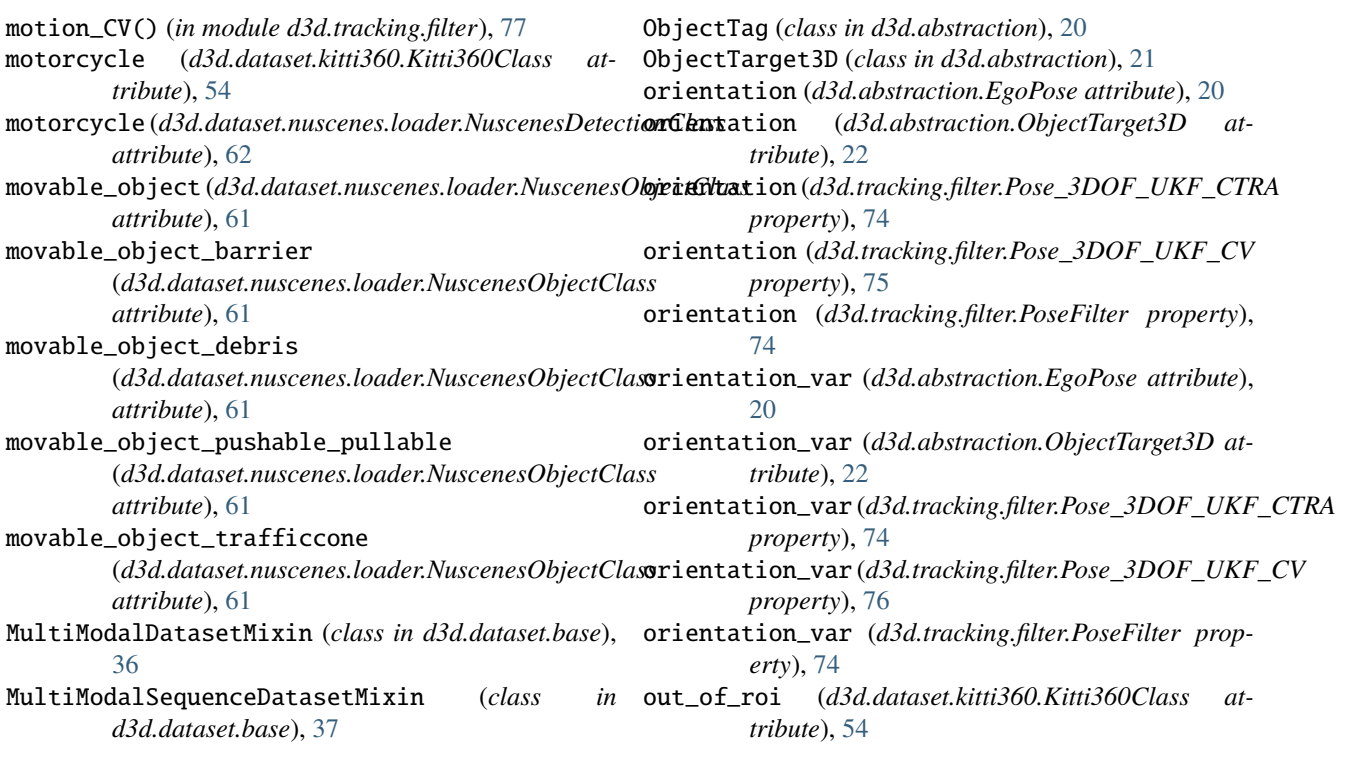

# N

nature (*d3d.dataset.kitti360.Kitti360Class attribute*), [54](#page-57-0) ndt (*d3d.benchmarks.DetectionEvalStats attribute*), [27](#page-30-1) ndt\_ids (*d3d.benchmarks.TrackingEvalStats attribute*), [30](#page-33-0) nearest\_pd() (*in module d3d.tracking.filter*), [77](#page-80-0) NearestNeighborMatcher (*class in d3d.tracking.matcher*), [72](#page-75-2) ngt (*d3d.benchmarks.DetectionEvalStats attribute*), [27](#page-30-1) ngt\_ids (*d3d.benchmarks.TrackingEvalStats attribute*), [30](#page-33-0) ngt\_tracked (*d3d.benchmarks.TrackingEvalStats attribute*), [30](#page-33-0) noise (*d3d.dataset.nuscenes.loader.NuscenesObjectClass attribute*), [61](#page-64-0) num\_of\_matches() (*d3d.tracking.matcher.BaseMatcher method*), [72](#page-75-2) NumberPool (*class in d3d.dataset.base*), [35](#page-38-1) nuscenes\_id (*d3d.dataset.nuscenes.loader.NuscenesObjectClass property*), [61](#page-64-0) NuscenesDetectionClass (*class in d3d.dataset.nuscenes.loader*), [62](#page-65-0) NuscenesLoader (*class in d3d.dataset.nuscenes.loader*), [57](#page-60-1) NuscenesObjectClass (*class d3d.dataset.nuscenes.loader*), [60](#page-63-0)  $\Omega$ object\_ (*d3d.dataset.kitti360.Kitti360Class attribute*),

# P

paint\_label() (*d3d.abstraction.Target3DArray method*), [24](#page-27-1) parking (*d3d.dataset.kitti360.Kitti360Class attribute*), [54](#page-57-0) parse() (*d3d.dataset.nuscenes.loader.NuscenesObjectClass class method*), [61](#page-64-0) PatchedZipFile (*class in d3d.dataset.zip*), [42](#page-45-0) Pedestrian (*d3d.dataset.kitti.KittiObjectClass attribute*), [50](#page-53-1) pedestrian (*d3d.dataset.nuscenes.loader.NuscenesDetectionClass attribute*), [62](#page-65-0) Pedestrian (*d3d.dataset.waymo.loader.WaymoObjectClass attribute*), [65](#page-68-0) pedestrian\_moving (*d3d.dataset.nuscenes.loader.NuscenesObjectClass attribute*), [61](#page-64-0) pedestrian\_sitting\_lying\_down (*d3d.dataset.nuscenes.loader.NuscenesObjectClass attribute*), [61](#page-64-0) pedestrian\_standing (*d3d.dataset.nuscenes.loader.NuscenesObjectClass attribute*), [61](#page-64-0) Person (*d3d.dataset.kitti.KittiObjectClass attribute*), [50](#page-53-1) person (*d3d.dataset.kitti360.Kitti360Class attribute*), [54](#page-57-0) Person\_sitting (*d3d.dataset.kitti.KittiObjectClass attribute*), [50](#page-53-1) PinMetadata (*class in d3d.abstraction*), [22](#page-25-0) points\_distance() (*d3d.abstraction.ObjectTarget3D method*), [22](#page-25-0) pole (*d3d.dataset.kitti360.Kitti360Class attribute*), [54](#page-57-0)

[54](#page-57-0)

- polegroup (*d3d.dataset.kitti360.Kitti360Class attribute*), [54](#page-57-0)
- pose() (*d3d.dataset.base.TrackingDatasetBase method*), [40](#page-43-1)
- pose() (*d3d.dataset.kitti.KittiRawLoader method*), [47](#page-50-0)
- pose() (*d3d.dataset.kitti.KittiTrackingLoader method*), [49](#page-52-0)
- pose() (*d3d.dataset.kitti360.KITTI360Loader method*), [53](#page-56-0)
- pose() (*d3d.dataset.nuscenes.loader.NuscenesLoader method*), [59](#page-62-0)
- pose() (*d3d.dataset.waymo.loader.WaymoLoader method*), [64](#page-67-0)
- Pose\_3DOF\_UKF\_CTRA (*class in d3d.tracking.filter*), [74](#page-77-1)
- Pose\_3DOF\_UKF\_CTRV (*class in d3d.tracking.filter*), [75](#page-78-1)
- Pose\_3DOF\_UKF\_CV (*class in d3d.tracking.filter*), [75](#page-78-1)
- Pose\_IMM (*class in d3d.tracking.filter*), [76](#page-79-3)
- pose\_name (*d3d.dataset.base.TrackingDatasetBase property*), [41](#page-44-0)
- pose\_name (*d3d.dataset.kitti.KittiRawLoader property*), [47](#page-50-0)
- pose\_name (*d3d.dataset.kitti.KittiTrackingLoader property*), [49](#page-52-0)
- pose\_name (*d3d.dataset.kitti360.KITTI360Loader property*), [53](#page-56-0)
- pose\_name (*d3d.dataset.nuscenes.loader.NuscenesLoader property*), [59](#page-62-0)
- pose\_name (*d3d.dataset.waymo.loader.WaymoLoader property*), [65](#page-68-0)
- PoseFilter (*class in d3d.tracking.filter*), [73](#page-76-3)
- position (*d3d.abstraction.EgoPose attribute*), [20](#page-23-0)
- position (*d3d.abstraction.ObjectTarget3D attribute*), [22](#page-25-0)
- position (*d3d.tracking.filter.Pose\_3DOF\_UKF\_CTRA property*), [74](#page-77-1)
- position (*d3d.tracking.filter.Pose\_3DOF\_UKF\_CV property*), [76](#page-79-3)
- position (*d3d.tracking.filter.PoseFilter property*), [74](#page-77-1)
- position\_var (*d3d.abstraction.EgoPose attribute*), [20](#page-23-0)
- position\_var (*d3d.abstraction.ObjectTarget3D attribute*), [22](#page-25-0)
- position\_var (*d3d.tracking.filter.Pose\_3DOF\_UKF\_CTRA*<sup>2</sup> rq() (*d3d.benchmarks.SegmentationEvaluator method*), *property*), [75](#page-78-1)
- position\_var (*d3d.tracking.filter.Pose\_3DOF\_UKF\_CV property*), [76](#page-79-3)
- position\_var (*d3d.tracking.filter.PoseFilter property*), [74](#page-77-1)
- pq() (*d3d.benchmarks.SegmentationEvaluator method*), [29](#page-32-0)
- precision() (*d3d.benchmarks.DetectionEvaluator method*), [28](#page-31-0)
- predict() (*d3d.tracking.filter.Box\_KF method*), [73](#page-76-3)
- predict() (*d3d.tracking.filter.Pose\_3DOF\_UKF\_CTRA method*), [75](#page-78-1)
- predict() (*d3d.tracking.filter.Pose\_3DOF\_UKF\_CV*

*method*), [76](#page-79-3)

predict() (*d3d.tracking.filter.PoseFilter method*), [74](#page-77-1)

- predict() (*d3d.tracking.filter.PropertyFilter method*), [76](#page-79-3)
- prepare\_boxes() (*d3d.tracking.matcher.BaseMatcher method*), [72](#page-75-2)
- pretty\_name (*d3d.dataset.nuscenes.loader.NuscenesObjectClass property*), [61](#page-64-0)
- project\_points\_to\_camera() (*d3d.abstraction.TransformSet method*), [26](#page-29-0)
- PropertyFilter (*class in d3d.tracking.filter*), [76](#page-79-3)

## Q

- query\_dst\_match() (*d3d.tracking.matcher.BaseMatcher method*), [72](#page-75-2)
- query\_src\_match() (*d3d.tracking.matcher.BaseMatcher method*), [72](#page-75-2)

## R

- RadarMetadata (*class in d3d.abstraction*), [23](#page-26-1) rail\_track (*d3d.dataset.kitti360.Kitti360Class attribute*), [54](#page-57-0) recall() (*d3d.benchmarks.DetectionEvaluator method*), [28](#page-31-0) rectification\_border (*d3d.dataset.kitti360.Kitti360Class attribute*), [54](#page-57-0) report() (*d3d.tracking.tracker.VanillaTracker method*), [71](#page-74-1) reset() (*d3d.benchmarks.DetectionEvaluator method*), [28](#page-31-0) reset() (*d3d.benchmarks.SegmentationEvaluator method*), [29](#page-32-0) reset() (*d3d.benchmarks.TrackingEvaluator method*), [31](#page-34-0) return\_path() (*d3d.dataset.base.DatasetBase method*), [36](#page-39-0) rider (*d3d.dataset.kitti360.Kitti360Class attribute*), [54](#page-57-0)
- road (*d3d.dataset.kitti360.Kitti360Class attribute*), [54](#page-57-0)

# S

- ScoreMatcher (*class in d3d.tracking.matcher*), [73](#page-76-3)
- scores (*d3d.abstraction.ObjectTag attribute*), [21](#page-24-1)
- seg1d\_iou() (*in module d3d.box*), [34](#page-37-0)
- SegmentationDatasetMixin (*class in d3d.dataset.base*), [38](#page-41-0)

SegmentationEvaluator (*class in d3d.benchmarks*), [29](#page-32-0) SegmentationStats (*class in d3d.benchmarks*), [29](#page-32-0)

sequence\_ids (*d3d.dataset.base.SequenceDatasetBase property*), [39](#page-42-0)

[<sup>29</sup>](#page-32-0)

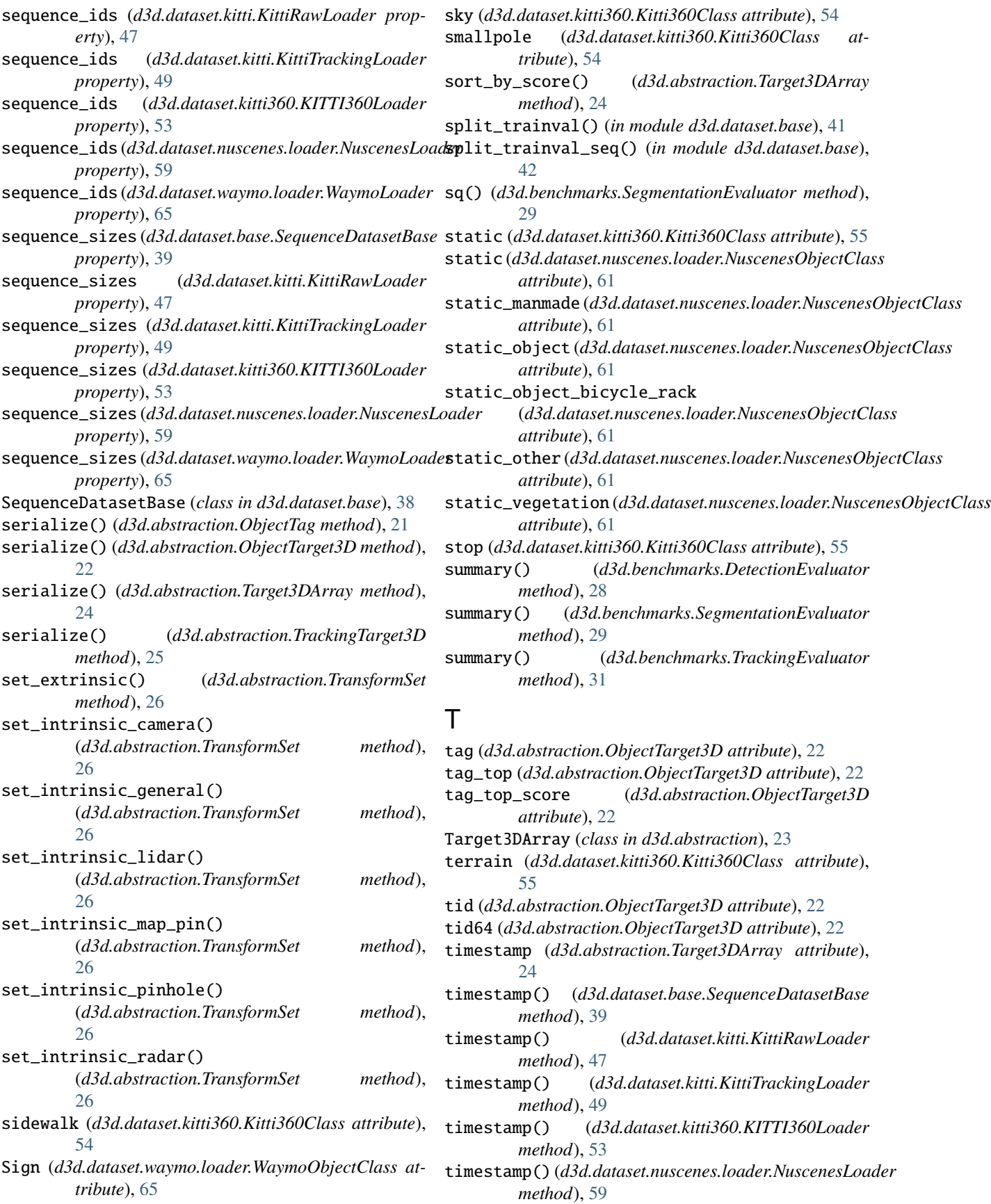

timestamp() (*d3d.dataset.waymo.loader.WaymoLoader* U *method*), [65](#page-68-0) to\_detection() (*d3d.dataset.nuscenes.loader.NuscenesObjectClass attribute*), [61](#page-64-0) *method*), [61](#page-64-0) to\_numpy() (*d3d.abstraction.ObjectTarget3D method*), [22](#page-25-0) to\_numpy() (*d3d.abstraction.Target3DArray method*), [24](#page-27-1) to\_numpy() (*d3d.abstraction.TrackingTarget3D method*), [25](#page-28-1) to\_segmentation()(*d3d.dataset.nuscenes.loader.NuscenesQbiectClasticle (d3d.dataset.kitti360.Kitti360Class method*), [61](#page-64-0) to\_torch() (*d3d.abstraction.Target3DArray method*), [24](#page-27-1) token() (*d3d.dataset.nuscenes.loader.NuscenesLoader method*), [60](#page-63-0) tp (*d3d.benchmarks.DetectionEvalStats attribute*), [28](#page-31-0) tp (*d3d.benchmarks.SegmentationStats attribute*), [30](#page-33-0) tp() (*d3d.benchmarks.DetectionEvaluator method*), [29](#page-32-0) tp() (*d3d.benchmarks.SegmentationEvaluator method*),  $29$ tracked\_ids (*d3d.tracking.tracker.VanillaTracker property*), [72](#page-75-2) tracked\_ratio() (*d3d.benchmarks.TrackingEvaluator method*), [31](#page-34-0) TrackingDatasetBase (*class in d3d.dataset.base*), [40](#page-43-1) TrackingDatasetConverter (*class in d3d.vis.xviz*), [80](#page-83-1) TrackingEvalStats (*class in d3d.benchmarks*), [30](#page-33-0) TrackingEvaluator (*class in d3d.benchmarks*), [30](#page-33-0) TrackingTarget3D (*class in d3d.abstraction*), [24](#page-27-1) traffic\_cone (*d3d.dataset.nuscenes.loader.NuscenesDetectionClass attribute*), [36](#page-39-0) *attribute*), [62](#page-65-0) traffic\_light (*d3d.dataset.kitti360.Kitti360Class attribute*), [55](#page-58-0) traffic\_sign (*d3d.dataset.kitti360.Kitti360Class attribute*), [55](#page-58-0) trailer (*d3d.dataset.kitti360.Kitti360Class attribute*), [55](#page-58-0) trailer (*d3d.dataset.nuscenes.loader.NuscenesDetectionClass attribute*), [62](#page-65-0) train (*d3d.dataset.kitti360.Kitti360Class attribute*), [55](#page-58-0) Tram (*d3d.dataset.kitti.KittiObjectClass attribute*), [50](#page-53-1) transform\_objects() (*d3d.abstraction.TransformSet method*), [26](#page-29-0) transform\_points() (*d3d.abstraction.TransformSet method*), [26](#page-29-0) TransformSet (*class in d3d.abstraction*), [25](#page-28-1) trash\_bin (*d3d.dataset.kitti360.Kitti360Class attribute*), [55](#page-58-0) Truck (*d3d.dataset.kitti.KittiObjectClass attribute*), [50](#page-53-1) truck (*d3d.dataset.kitti360.Kitti360Class attribute*), [55](#page-58-0) truck (*d3d.dataset.nuscenes.loader.NuscenesDetectionClass tribute*), [55](#page-58-0) *attribute*), [62](#page-65-0) tunnel (*d3d.dataset.kitti360.Kitti360Class attribute*), [55](#page-58-0) unknown (*d3d.dataset.nuscenes.loader.NuscenesObjectClass* Unknown (*d3d.dataset.waymo.loader.WaymoObjectClass attribute*), [65](#page-68-0) unknown\_construction (*d3d.dataset.kitti360.Kitti360Class attribute*), [55](#page-58-0) unknown\_object (*d3d.dataset.kitti360.Kitti360Class attribute*), [55](#page-58-0) *attribute*), [55](#page-58-0) unlabeled (*d3d.dataset.kitti360.Kitti360Class attribute*), [55](#page-58-0) update() (*d3d.tracking.filter.Box\_KF method*), [73](#page-76-3) update() (*d3d.tracking.filter.Pose\_3DOF\_UKF\_CTRA method*), [75](#page-78-1) update() (*d3d.tracking.filter.Pose\_3DOF\_UKF\_CV method*), [76](#page-79-3) update() (*d3d.tracking.filter.PoseFilter method*), [74](#page-77-1) update() (*d3d.tracking.filter.PropertyFilter method*), [76](#page-79-3) update() (*d3d.tracking.tracker.VanillaTracker method*), [72](#page-75-2) V VALID\_CAM\_NAMES (*d3d.dataset.base.MultiModalDatasetMixin attribute*), [36](#page-39-0) VALID\_LIDAR\_NAMES (*d3d.dataset.base.MultiModalDatasetMixin attribute*), [37](#page-40-0) VALID\_OBJ\_CLASSES (*d3d.dataset.base.DetectionDatasetBase* VALID\_OBJ\_CLASSES (*d3d.dataset.kitti.KittiObjectLoader attribute*), [43](#page-46-1) VALID\_OBJ\_CLASSES (*d3d.dataset.kitti.KittiRawLoader attribute*), [46](#page-49-0) VALID\_OBJ\_CLASSES (*d3d.dataset.kitti.KittiTrackingLoader attribute*), [48](#page-51-0) VALID\_OBJ\_CLASSES (*d3d.dataset.kitti360.KITTI360Loader attribute*), [52](#page-55-0) VALID\_OBJ\_CLASSES (*d3d.dataset.nuscenes.loader.NuscenesLoader attribute*), [57](#page-60-1) VALID\_OBJ\_CLASSES (*d3d.dataset.waymo.loader.WaymoLoader attribute*), [63](#page-66-1) VALID\_PTS\_CLASSES (*d3d.dataset.base.SegmentationDatasetMixin attribute*), [38](#page-41-0) VALID\_PTS\_CLASSES (*d3d.dataset.nuscenes.loader.NuscenesLoader attribute*), [57](#page-60-1) Van (*d3d.dataset.kitti.KittiObjectClass attribute*), [50](#page-53-1) VanillaTracker (*class in d3d.tracking.tracker*), [71](#page-74-1) vegetation (*d3d.dataset.kitti360.Kitti360Class at*vehicle (*d3d.dataset.kitti360.Kitti360Class attribute*), [55](#page-58-0)

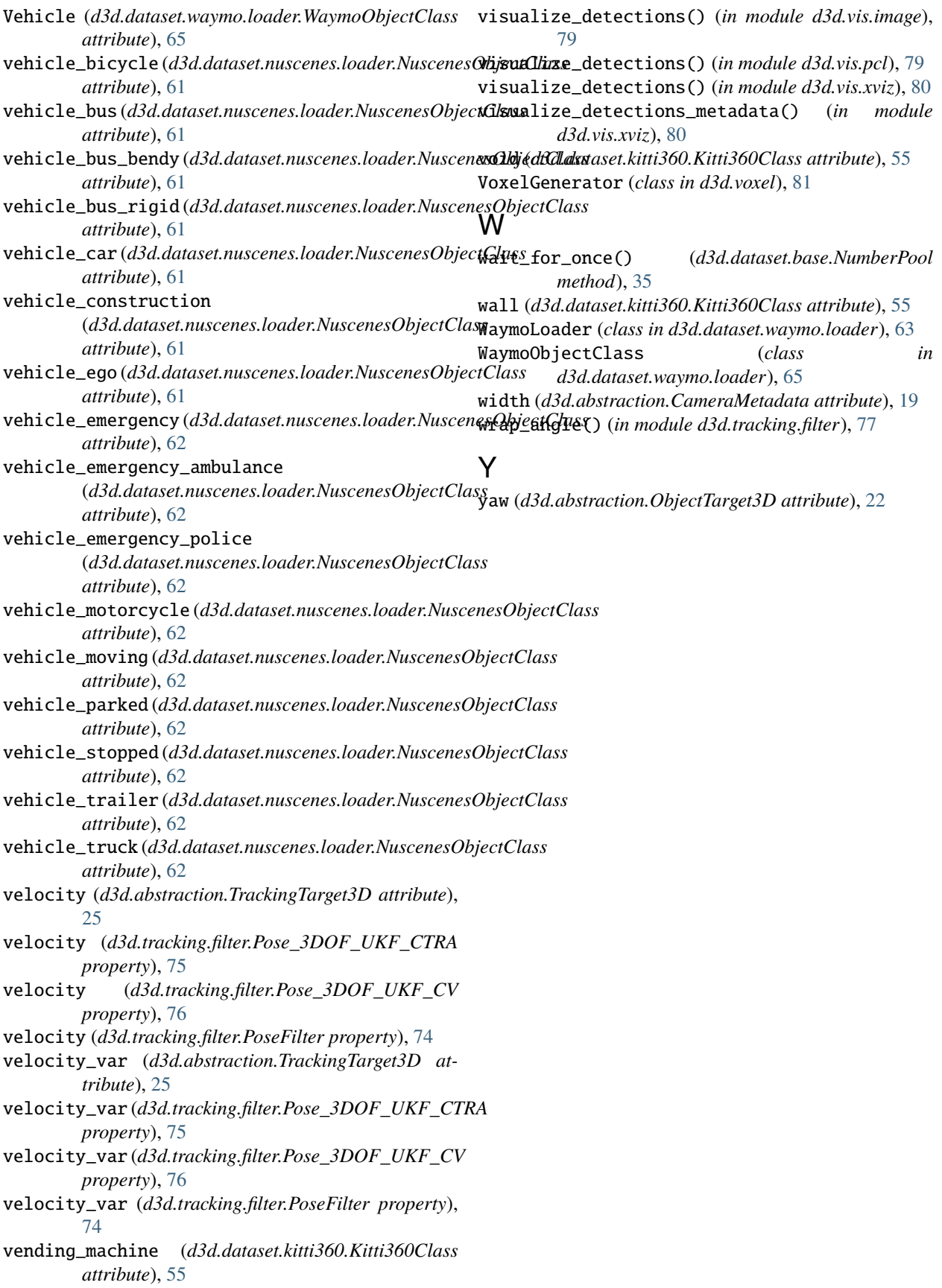